### Digital Image Processing Introduction and Application

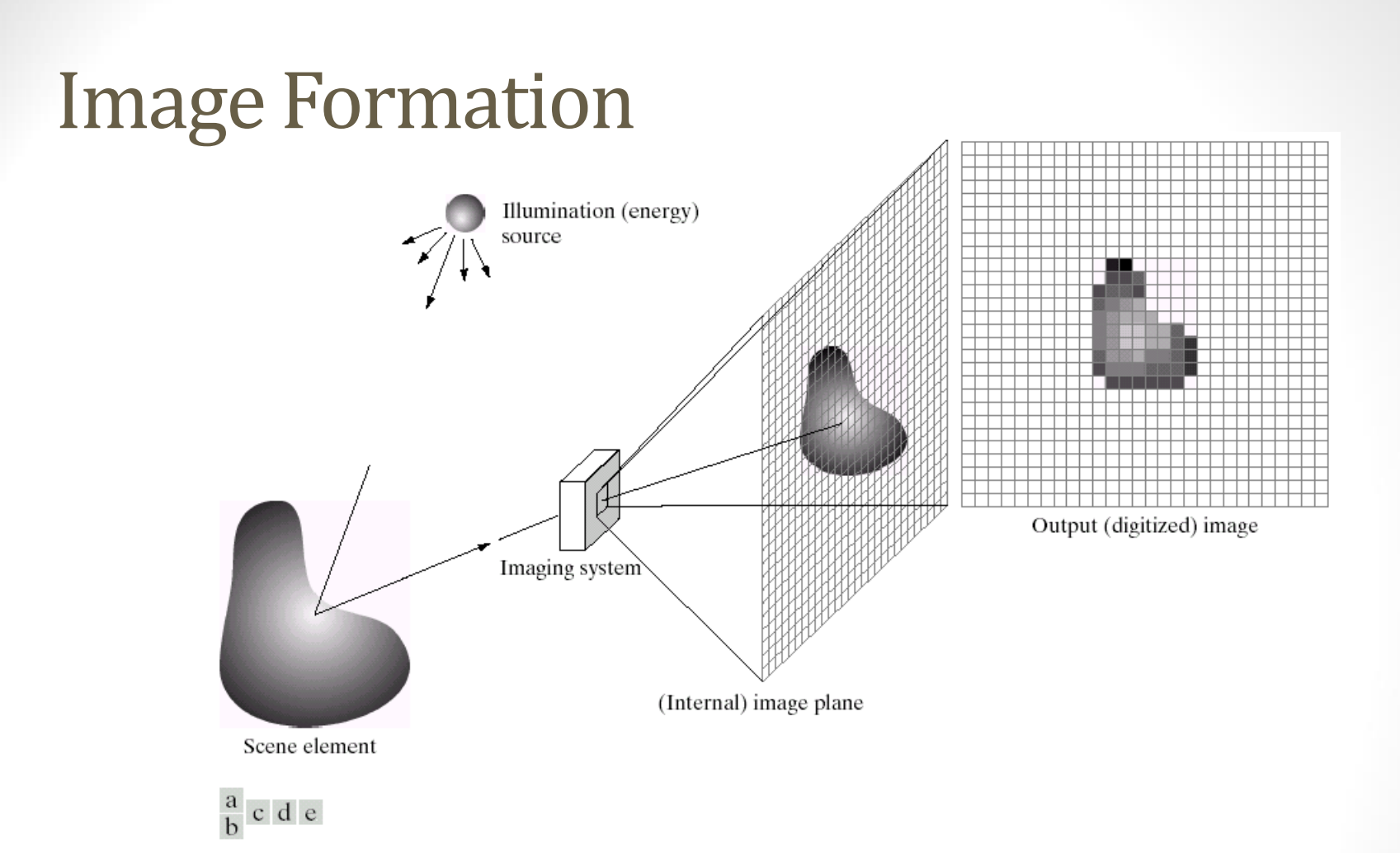

**FIGURE 2.15** An example of the digital image acquisition process. (a) Energy ("illumination") source. (b) An element of a scene. (c) Imaging system. (d) Projection of the scene onto the image plane. (e) Digitized image.

 $f(x,y) =$  reflectance $(x,y)$  \* illumination $(x,y)$ Reflectance in [0,1], illumination in [0,inf]

### Sampling and Quantization

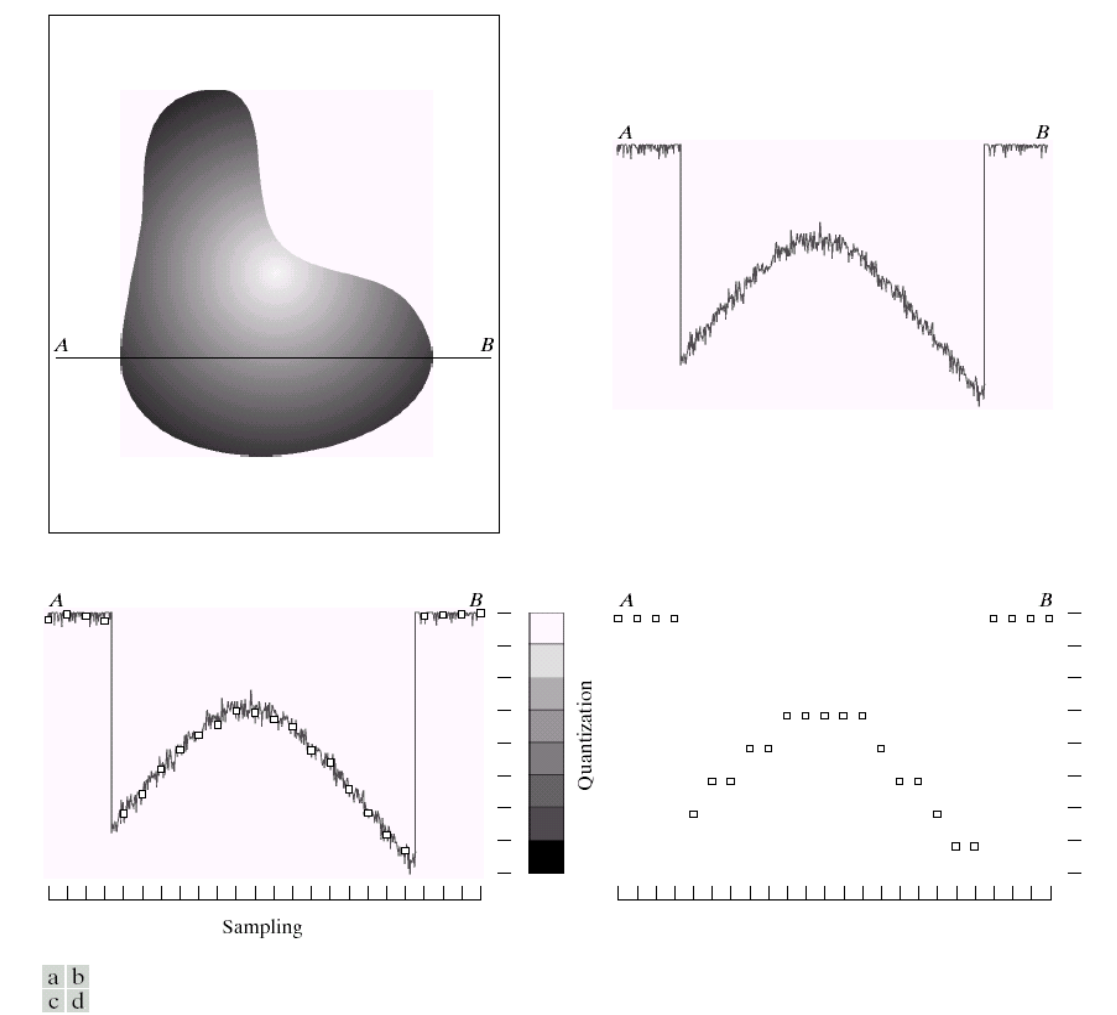

**FIGURE 2.16** Generating a digital image. (a) Continuous image. (b) A scan line from  $A$  to  $B$  in the continuous image, used to illustrate the concepts of sampling and quantization. (c) Sampling and quantization. (d) Digital scan line.

### Sampling and Quantization

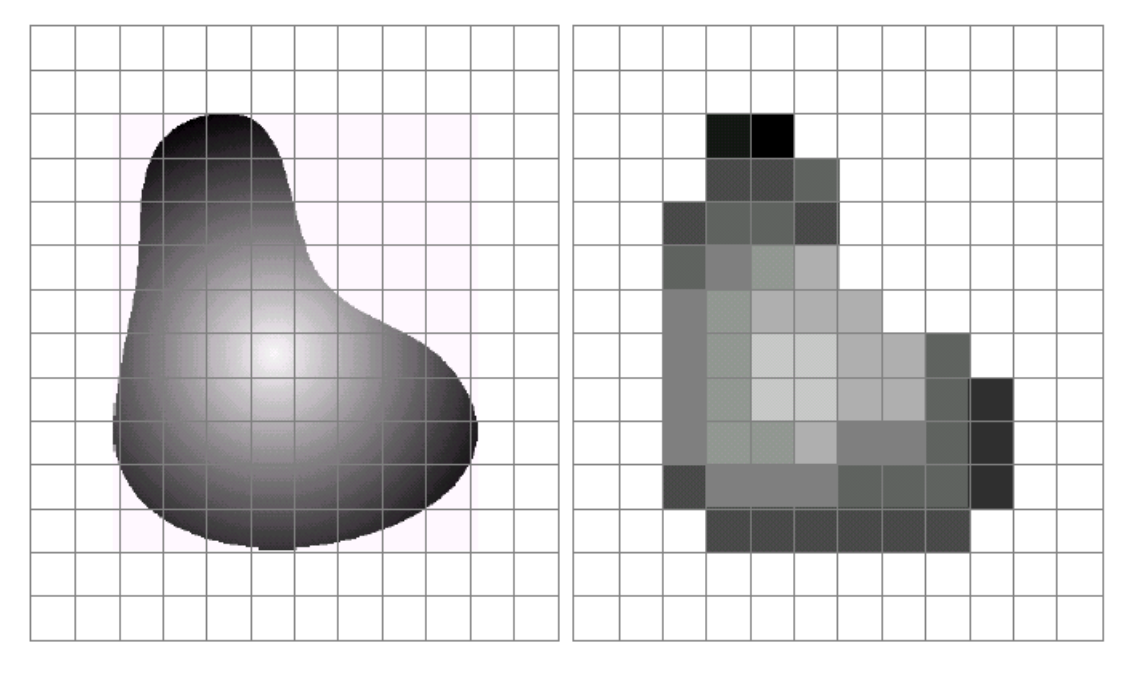

### a b

FIGURE 2.17 (a) Continuos image projected onto a sensor array. (b) Result of image sampling and quantization.

### What is an image?

- We can think of an image as a function,  $f$ , from  $R^2$  to  $R$ :
	- *f*( *x, y* ) gives the **intensity** at position ( *x, y* )
	- Realistically, we expect the image only to be defined over a rectangle, with a finite range:
		- $f: [a,b] \times [c,d] \rightarrow [0,1]$
- A color image is just three functions pasted together. We can write this as a "vector-valued" function:

$$
f(x, y) = \begin{bmatrix} r(x, y) \\ g(x, y) \\ b(x, y) \end{bmatrix}
$$

### Images as functions

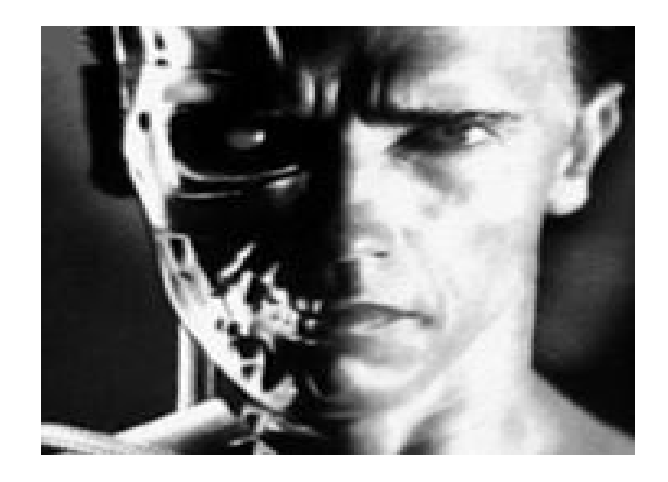

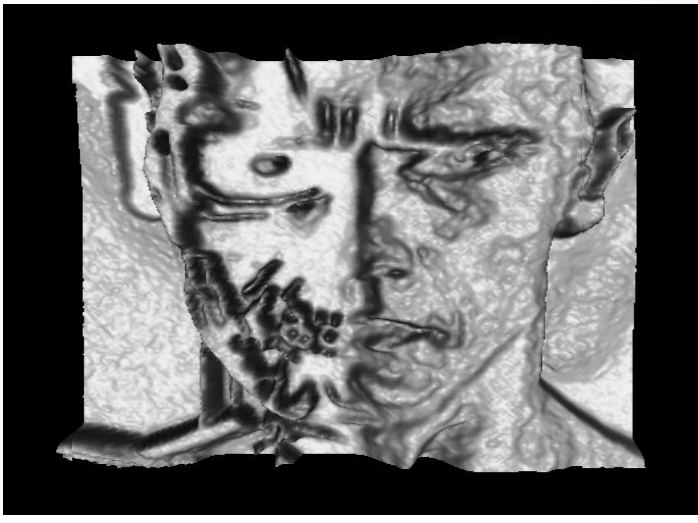

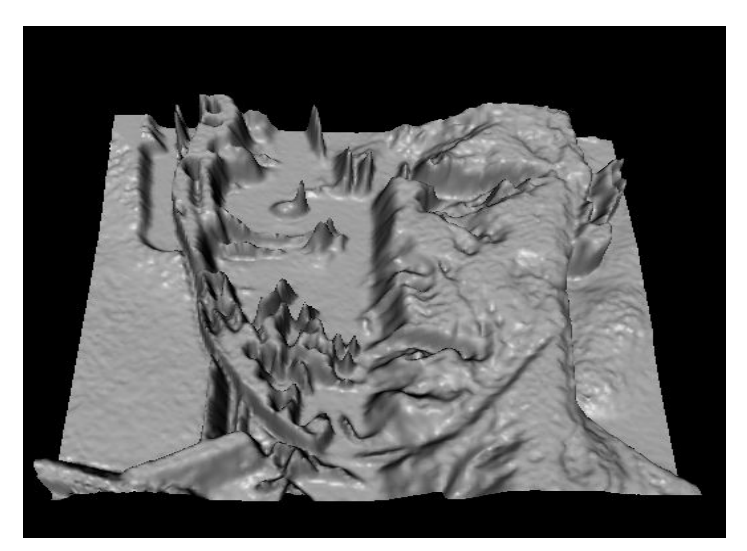

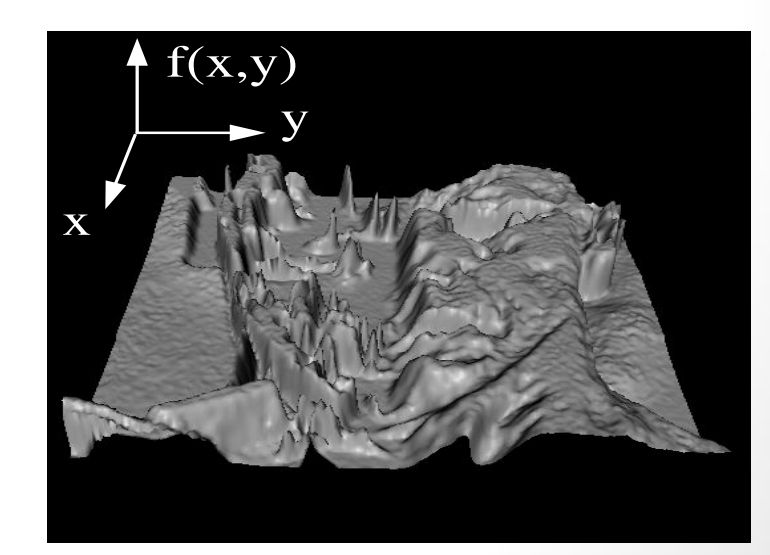

### What is a digital image?

- We usually operate on **digital** (**discrete**) images:
	- **Sample** the 2D space on a regular grid
	- **Quantize** each sample (round to nearest integer)
- If our samples are  $\Delta$  apart, we can write this as: *f*[*i* ,*j*] = Quantize{  $f(i \Delta, j \Delta)$  }
- The image can now be represented as a matrix of integer values

 $\boldsymbol{\dot{\gamma}}$ 

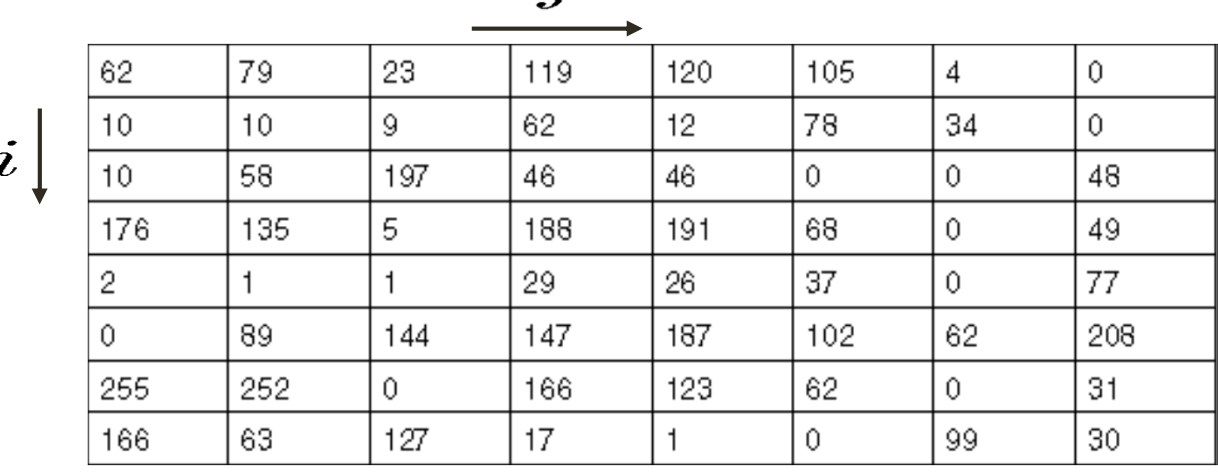

### Image processing

- An **image processing** operation typically defines a new image *g* in terms of an existing image *f.*
- We can transform either the range of *f*.

$$
g(x,y) = t(f(x,y))
$$

• Or the domain of *f*:

$$
g(x,y) = f(t_x(x,y), t_y(x,y))
$$

• What kinds of operations can each perform?

### Negative

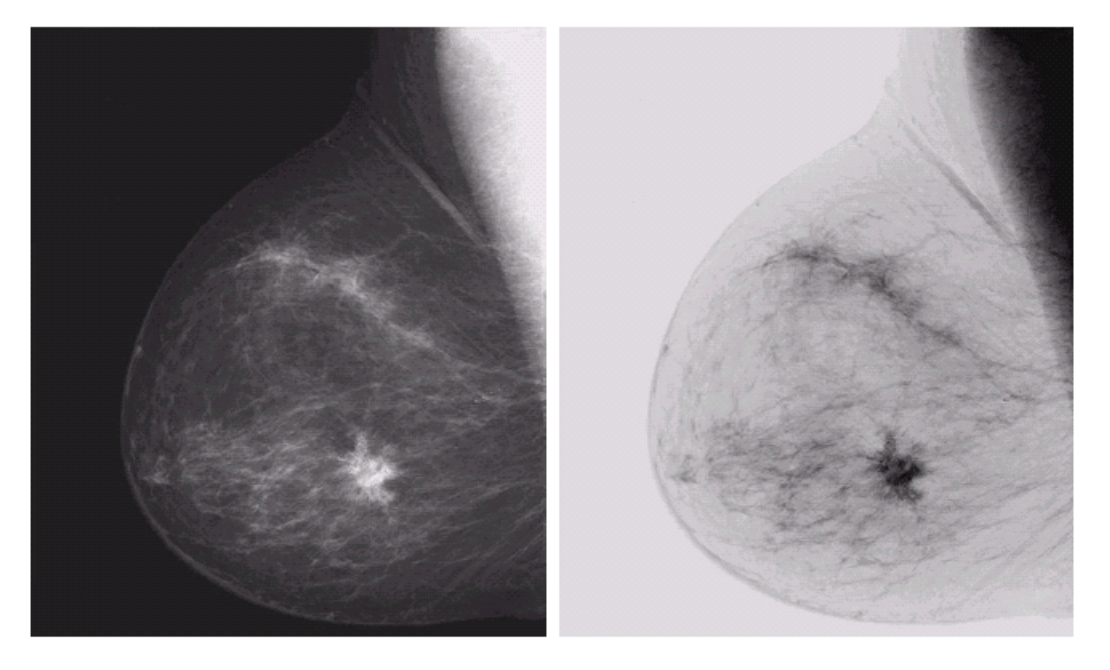

a b FIGURE 3.4<br>
(a) Original<br>
digital<br>
mammogram.<br>
(b) Negative<br>
image obtained<br>
using the negative<br>
transformation in<br>
Eq. (3.2-1).<br>
(Courtesy of G.E.<br>
Medical Systems.)

## Log

### a b

**FIGURE 3.5**<br>
(a) Fourier<br>
spectrum.<br>
(b) Result of<br>
applying the log<br>
transformation<br>
given in<br>
Eq. (3.2-2) with<br>  $c = 1$ .

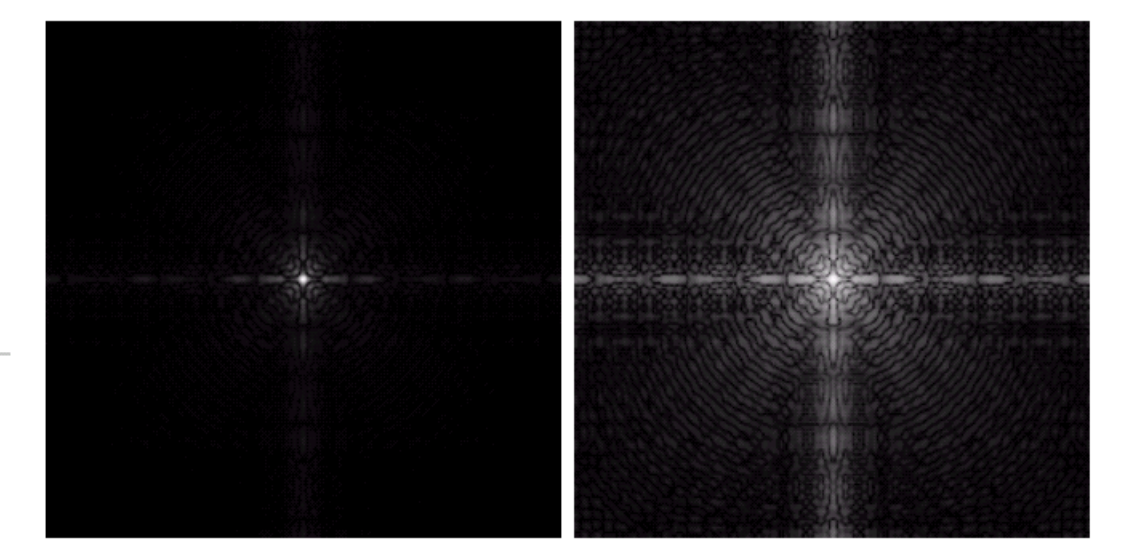

### Image Enhancement

### $\begin{matrix} a & b \\ c & d \end{matrix}$

### **FIGURE 3.9**

(a) Aerial image.<br>(b)–(d) Results of applying the<br>transformation in Eq. (3.2-3) with  $c = 1$  and  $\gamma = 3.0, 4.0,$  and 5.0, respectively. 3.6, respectively.<br>(Original image<br>for this example<br>courtesy of<br>NASA.)

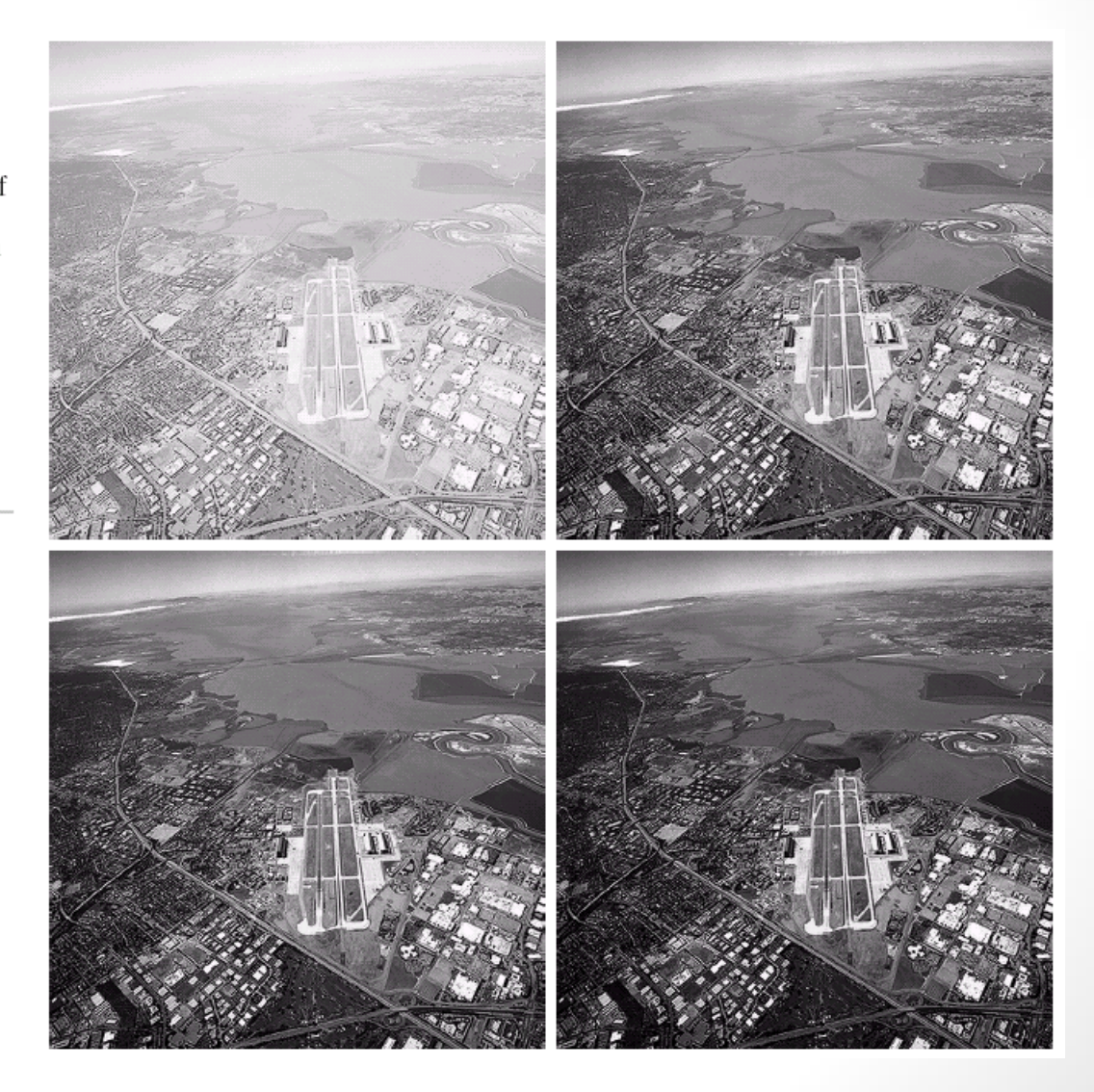

### Contrast Streching

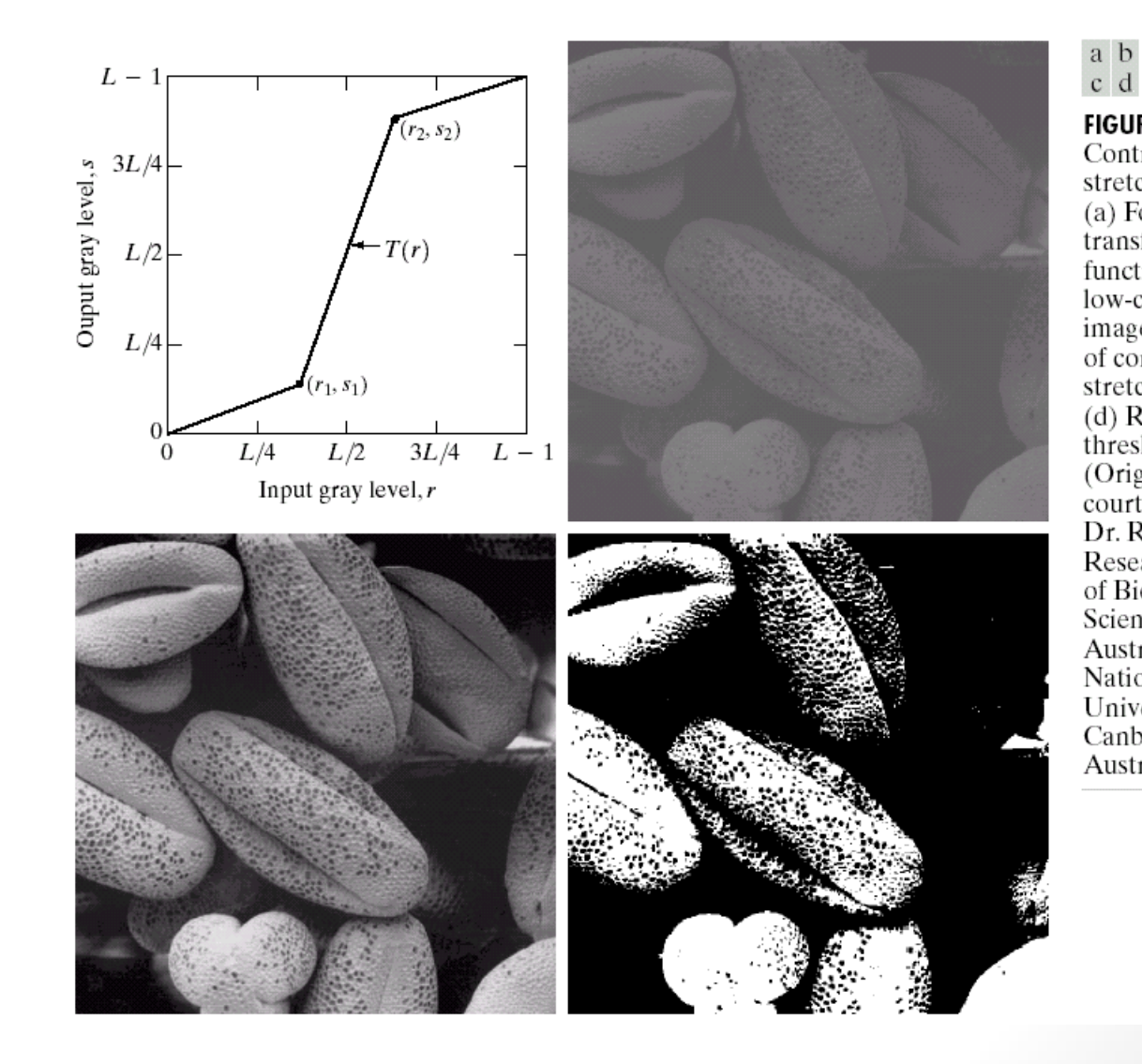

### **FIGURE 3.10** Contrast stretching.

 $(a)$  Form of transformation function. (b) A low-contrast image. (c) Result of contrast stretching.  $(d)$  Result of thresholding. (Original image courtesy of Dr. Roger Heady, Research School of Biological Sciences. Australian National University, Canberra, Australia.)

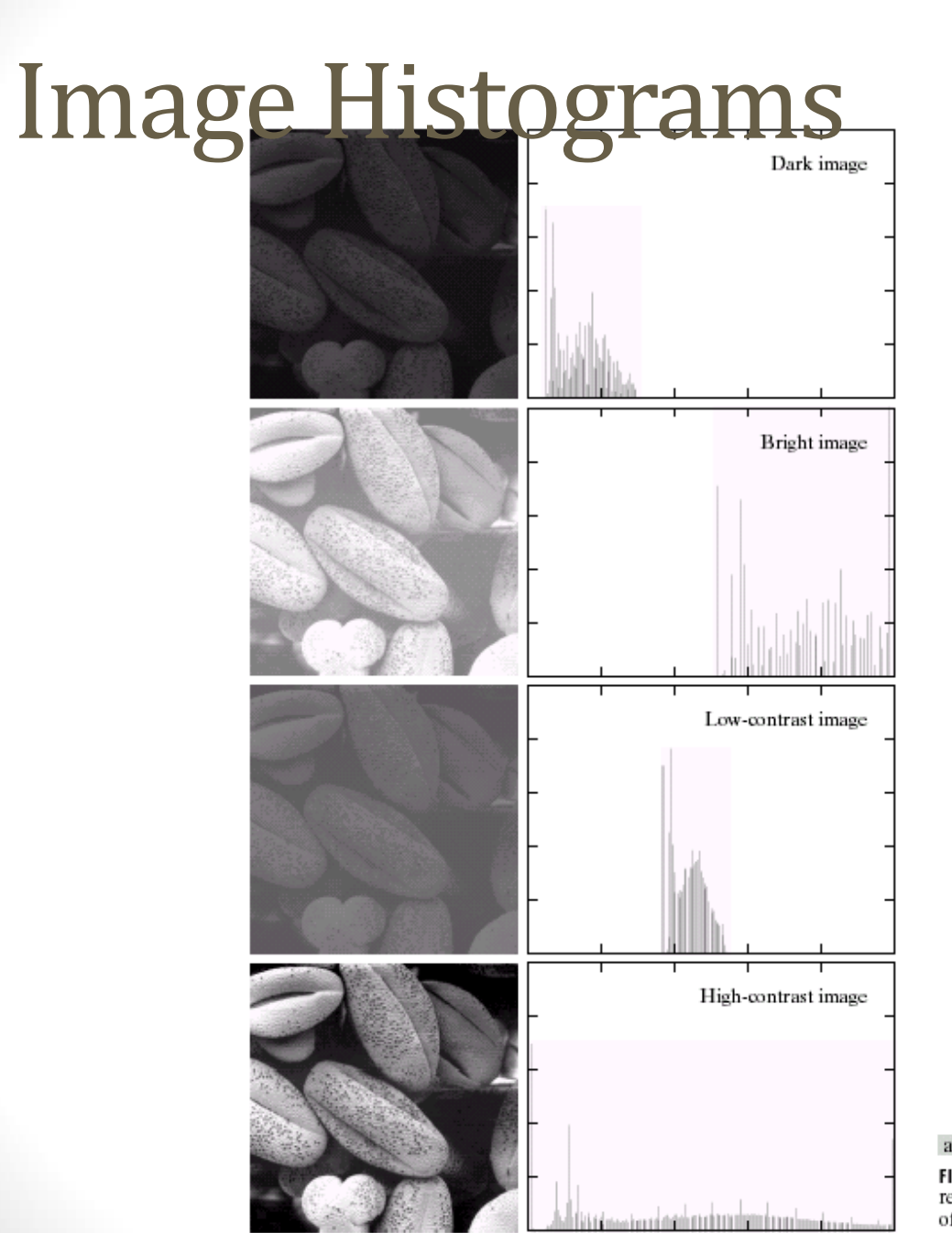

FIGURE 3.15 Four basic image types: dark, light, low contrast, high contrast, and their corresponding histograms. (Original image courtesy of Dr. Roger Heady, Research School of Biological Sciences, Australian National Uni

### a b

### Histogram Equalization

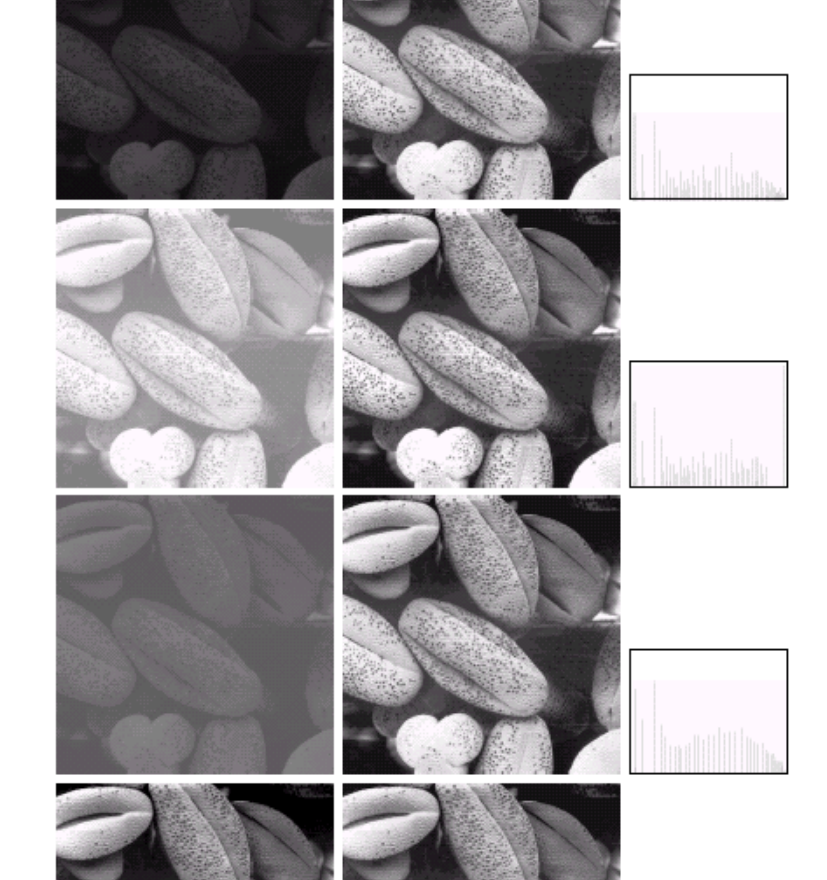

FIGURE 3.17 (a) Images from Fig. 3.15. (b) Results of histogram equalization. (c) Corresponding histograms.

a b c

## Neighborhood Processing (filtering)

• Q: What happens if I reshuffle all pixels within the image?

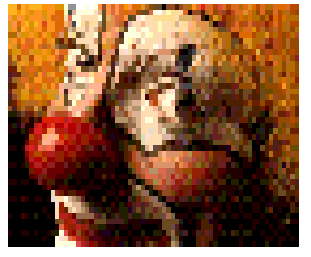

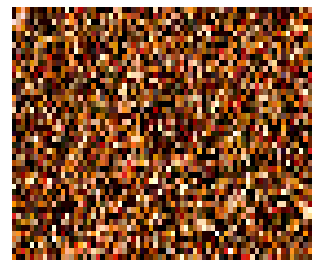

- A: It's histogram won't change. No point processing will be affected…
- Need spatial information to capture this.

## Programming Assignment #1

- Easy stuff to get you started with Matlab
	- Shobhit will hold your first tutorial
- Topics will be from next 2 lectures

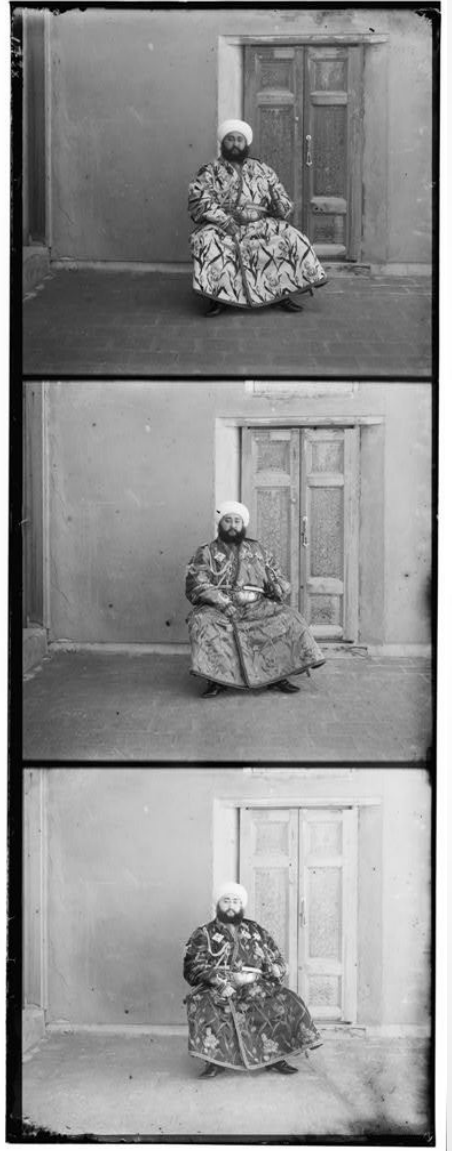

# Applications & Research Topics

### Document Handling

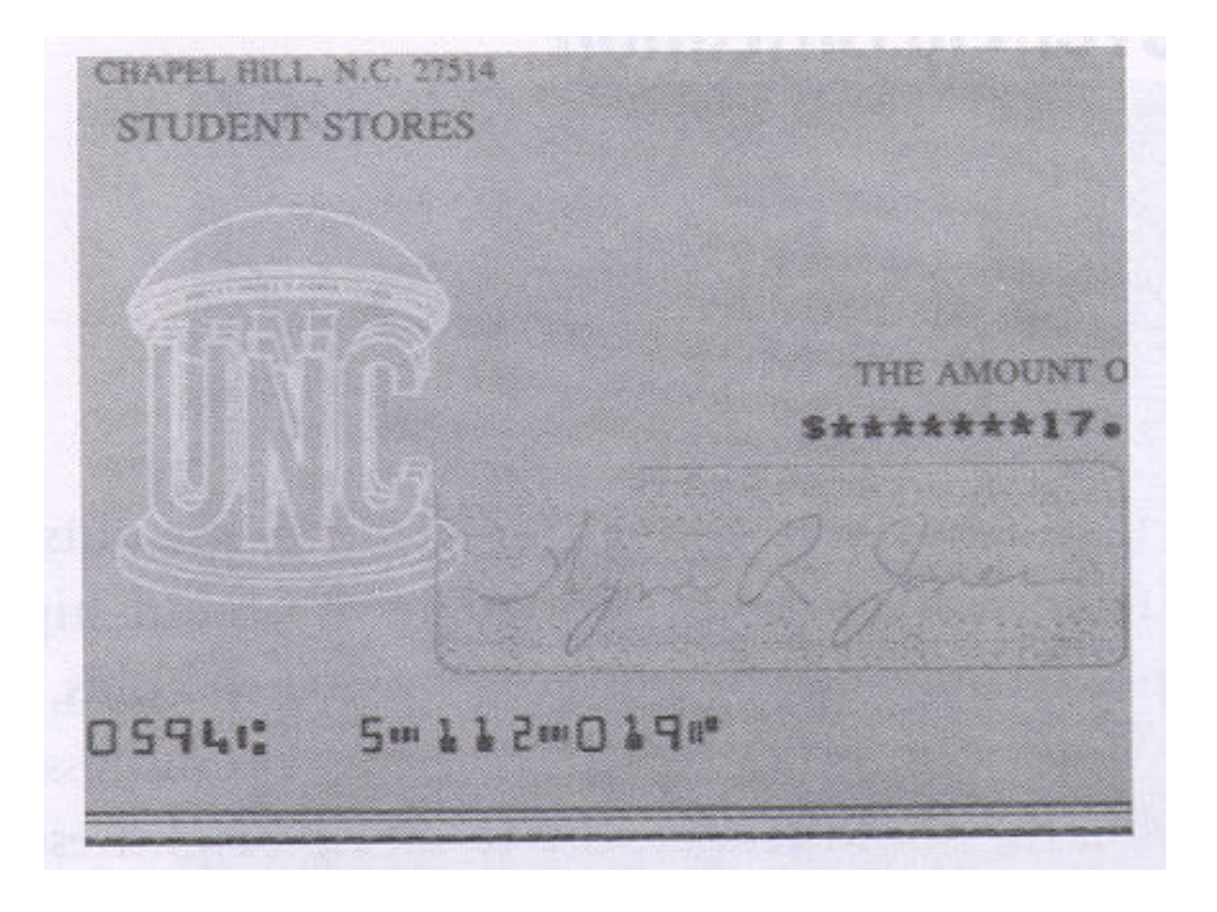

### Signature Verification

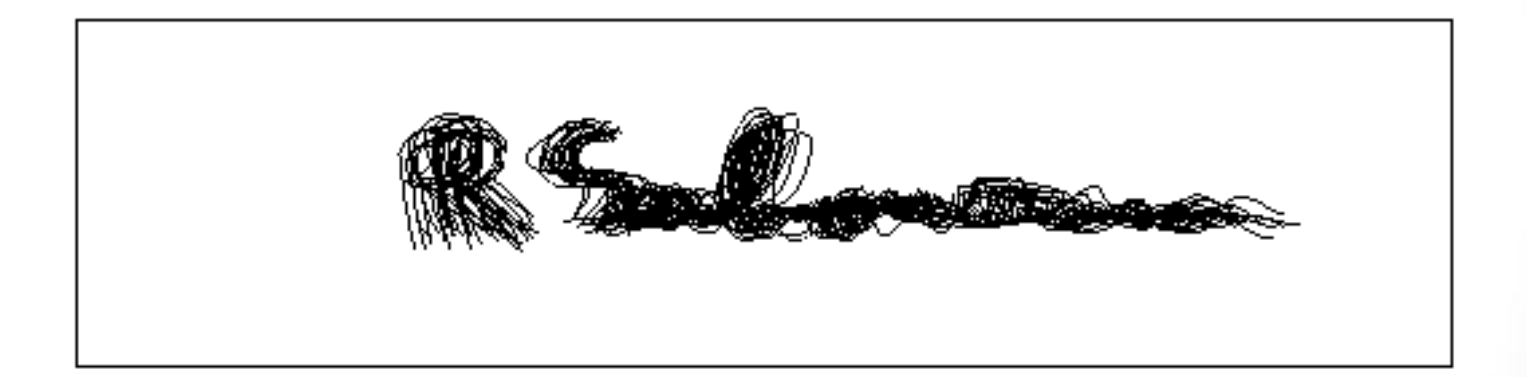

### Biometrics

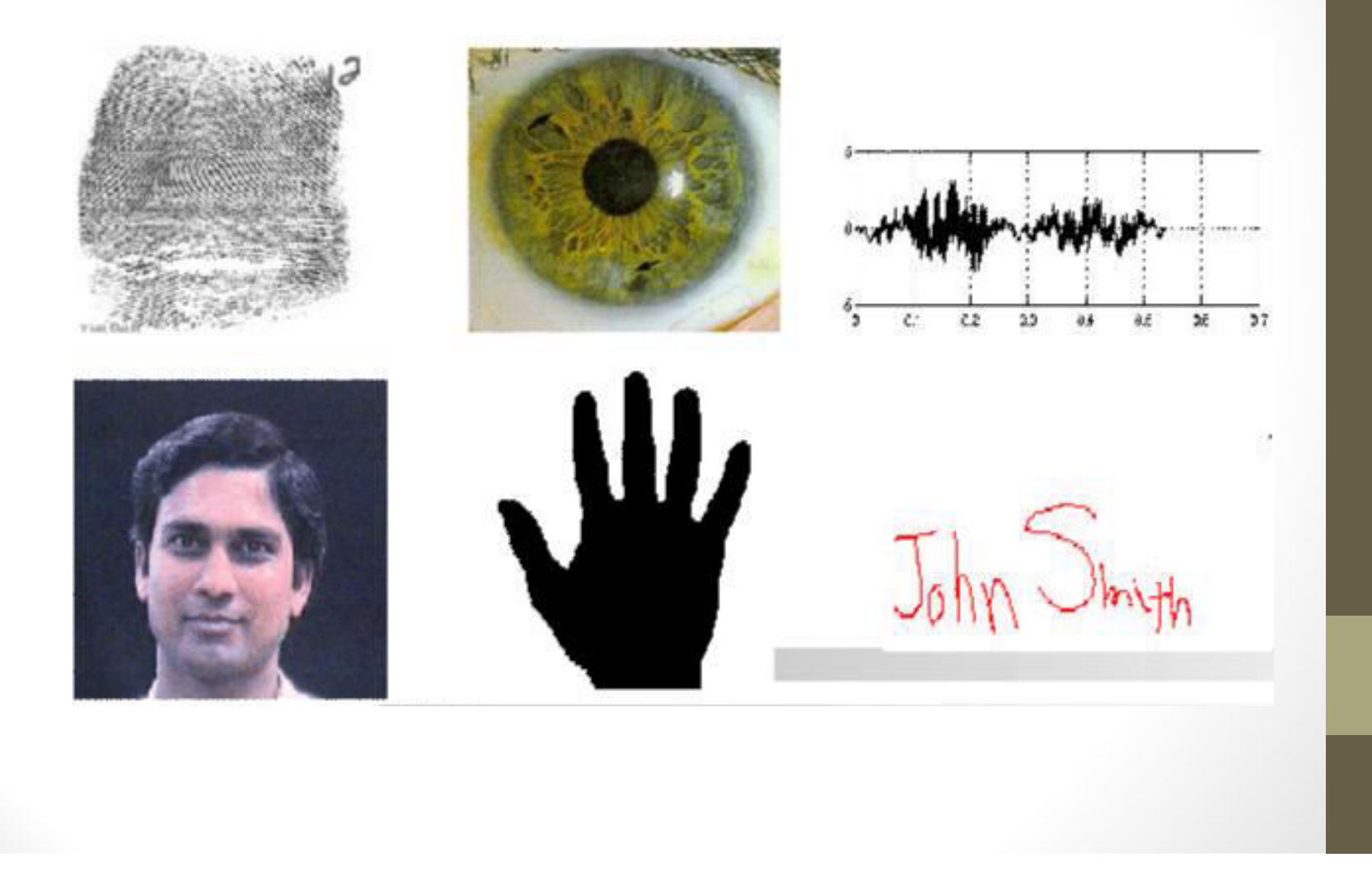

### Fingerprint Verification / Identification

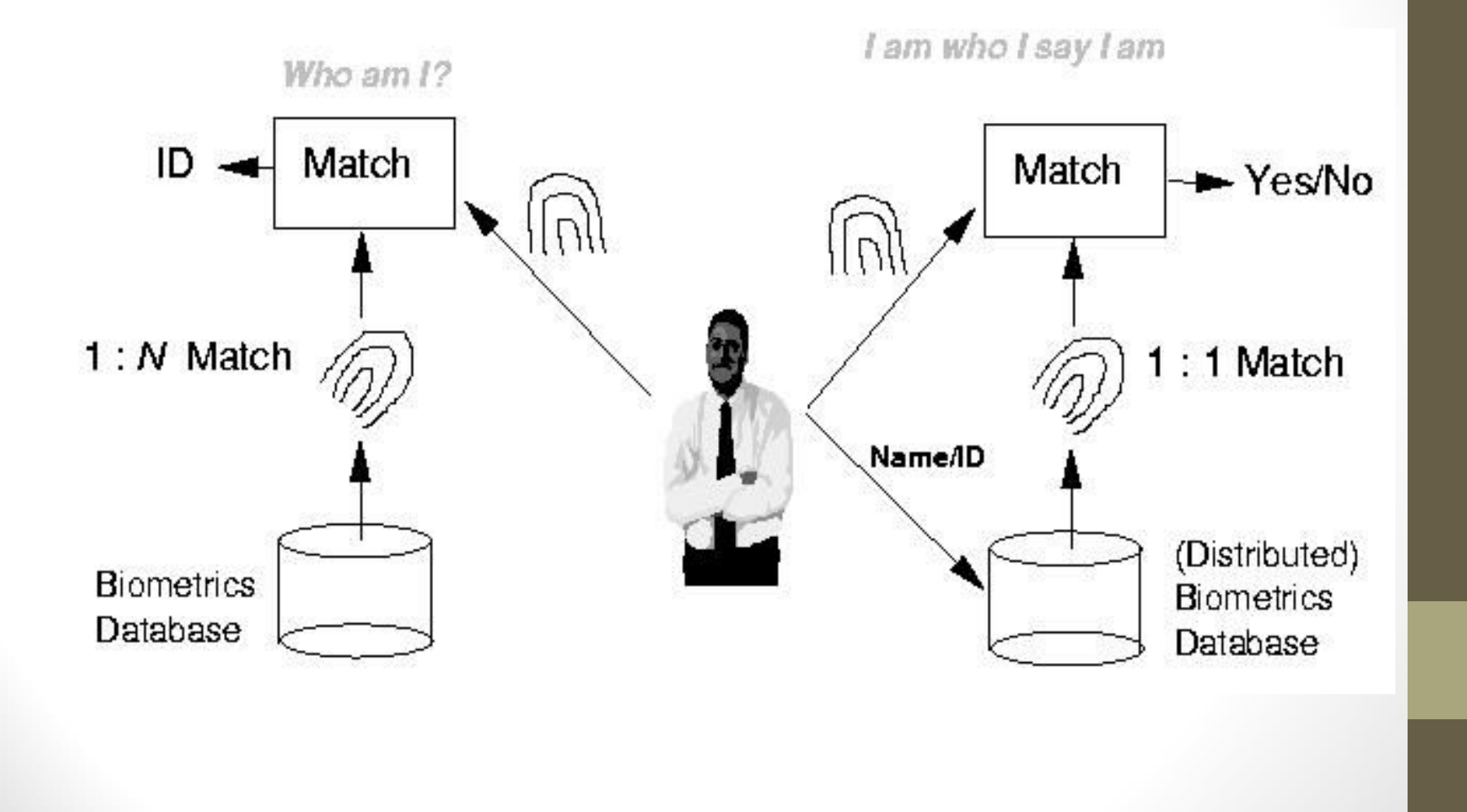

### Fingerprint Identification Research at UNR

Minutiae Matching

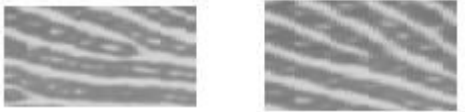

Delaunay Triangulation

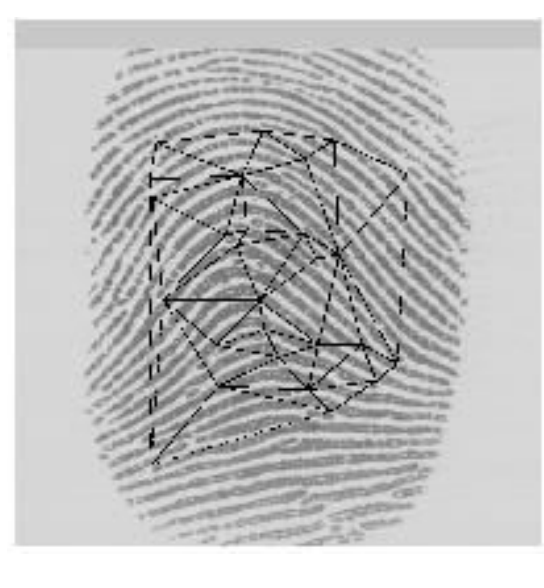

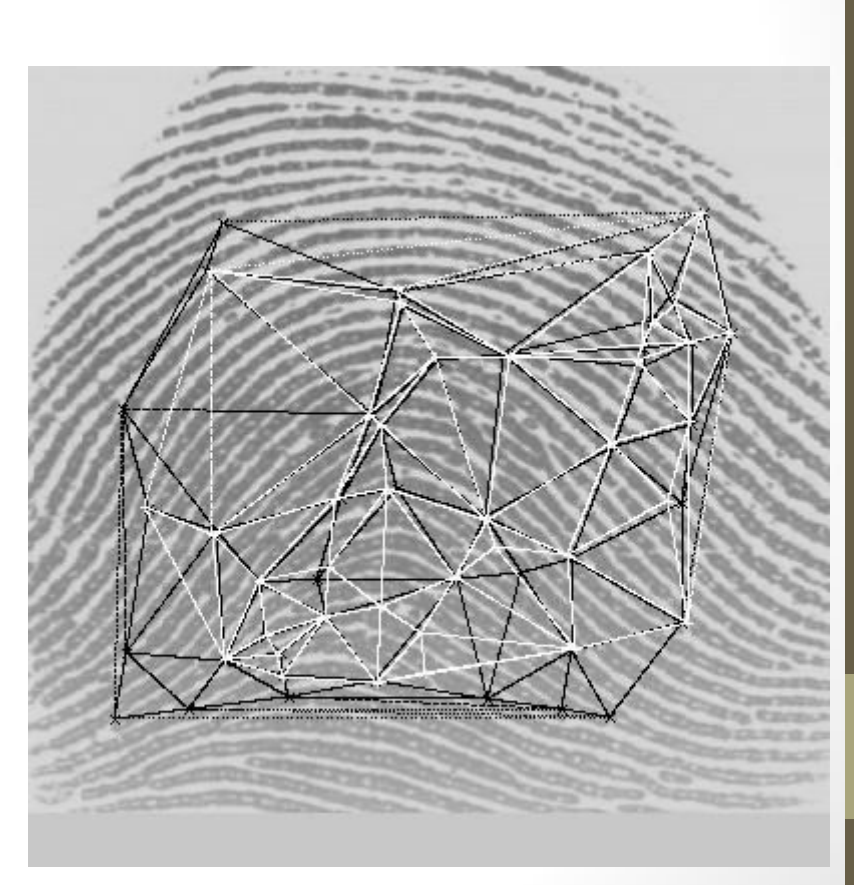

### Object Recognition

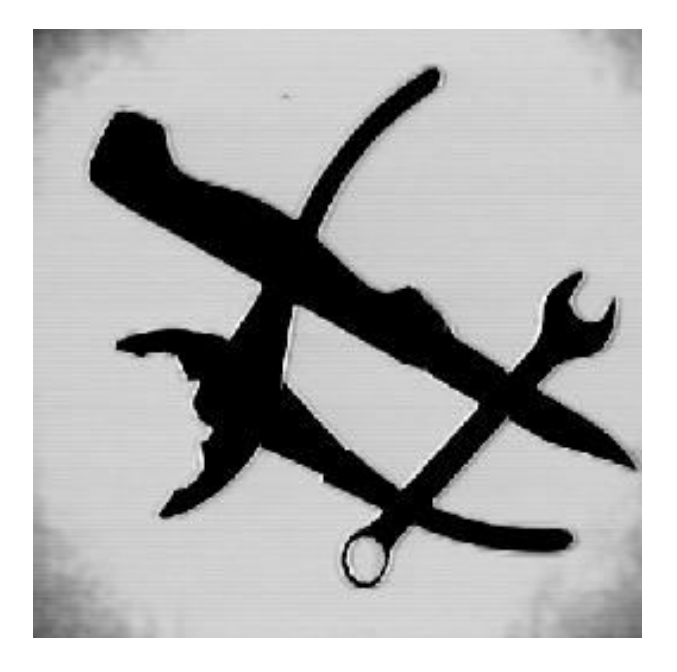

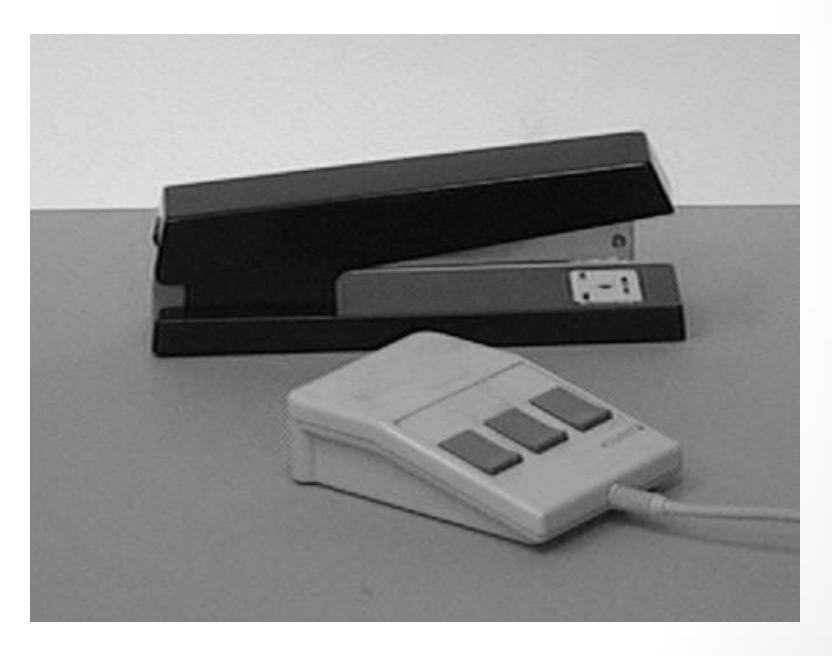

### Object Recognition Research

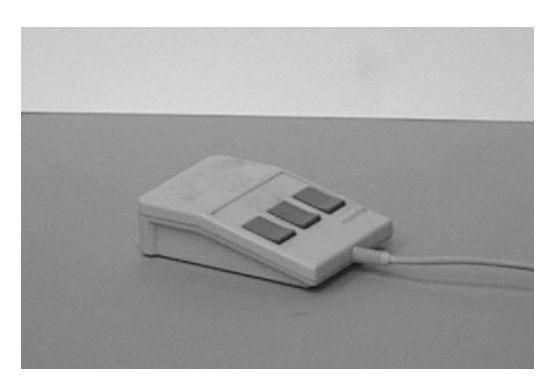

reference view 1 reference view 2

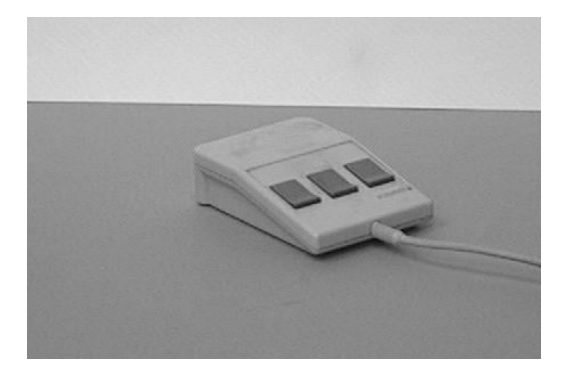

novel view recognized

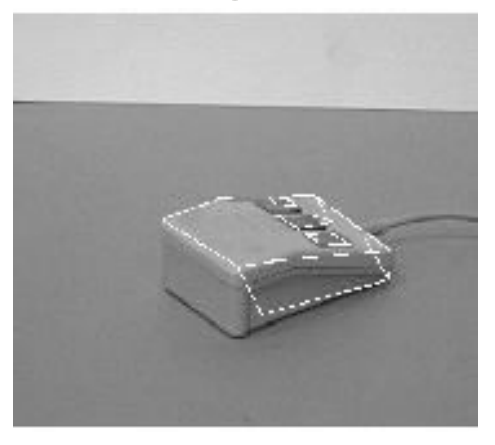

### Indexing into Databases

### • Shape content

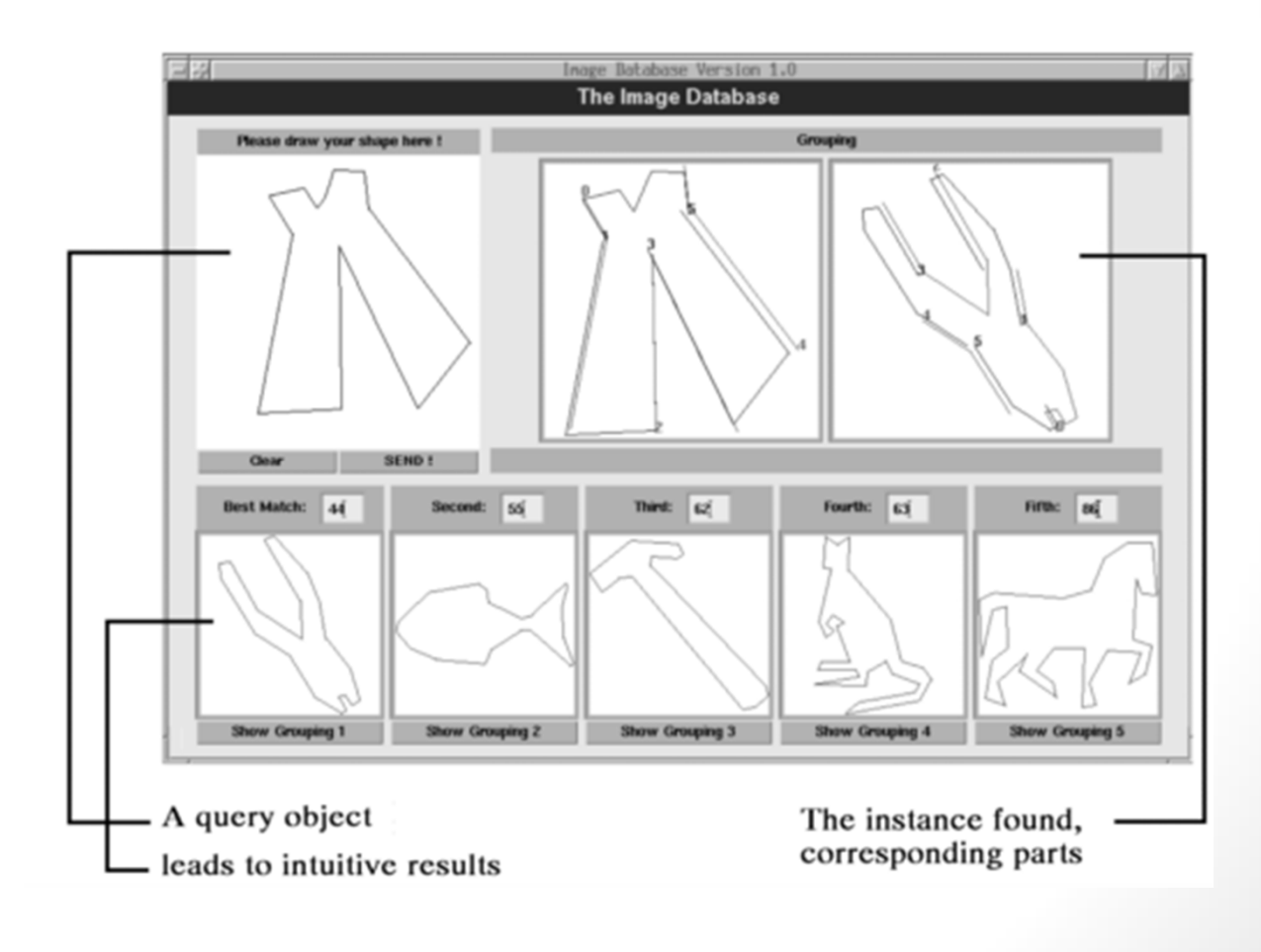

### Indexing into Databases (cont'd)

• Color, texture

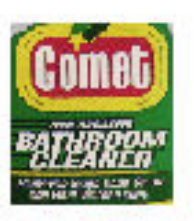

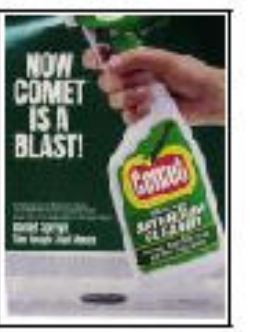

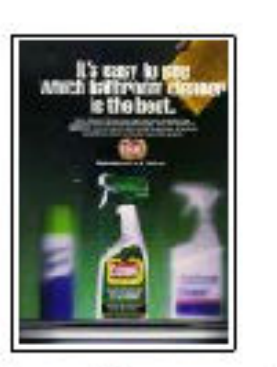

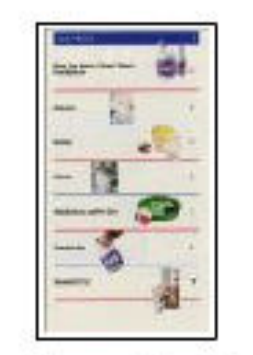

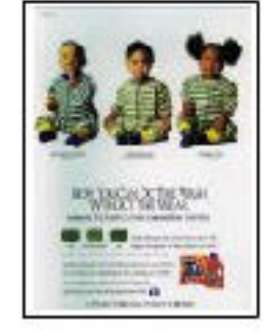

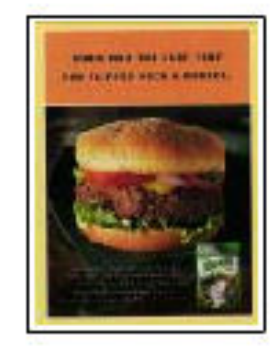

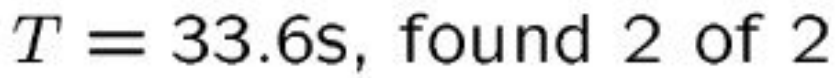

### Target Recognition

• Department of Defense (Army, Airforce, Navy)

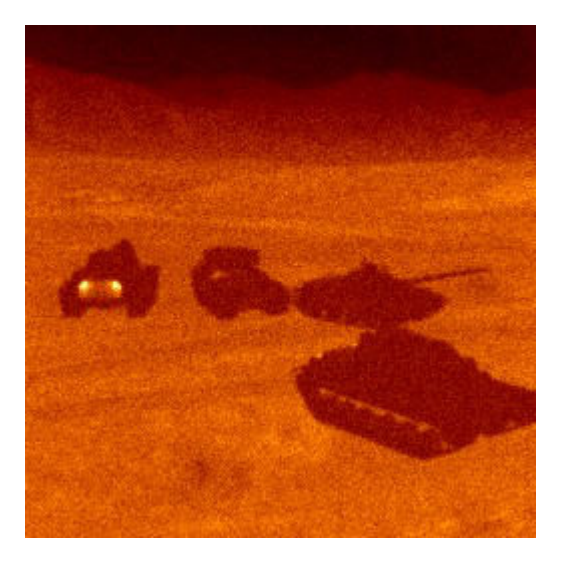

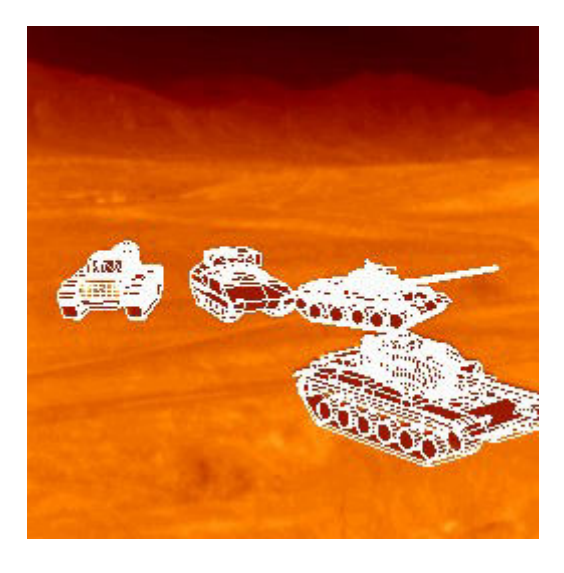

## Interpretation of Aerial Photography

**Interpretation of aerial photography is a problem domain in both computer vision and registration.**

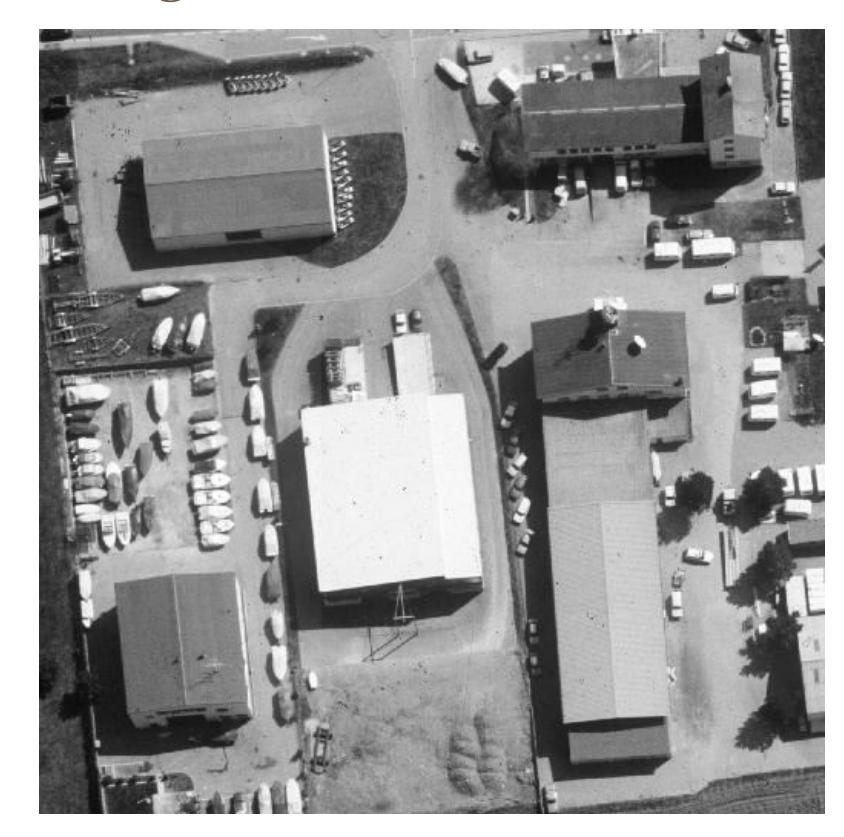

### Autonomous Vehicles

• Land, Underwater, Space

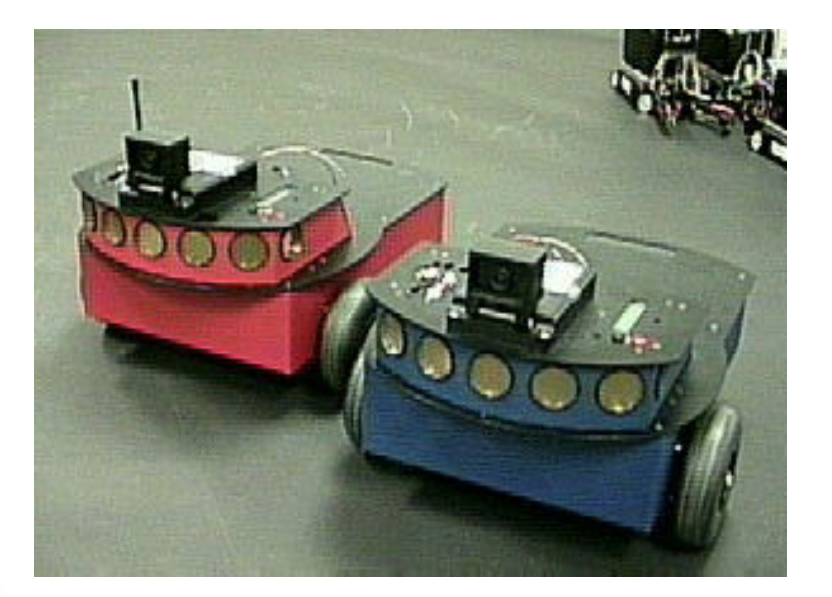

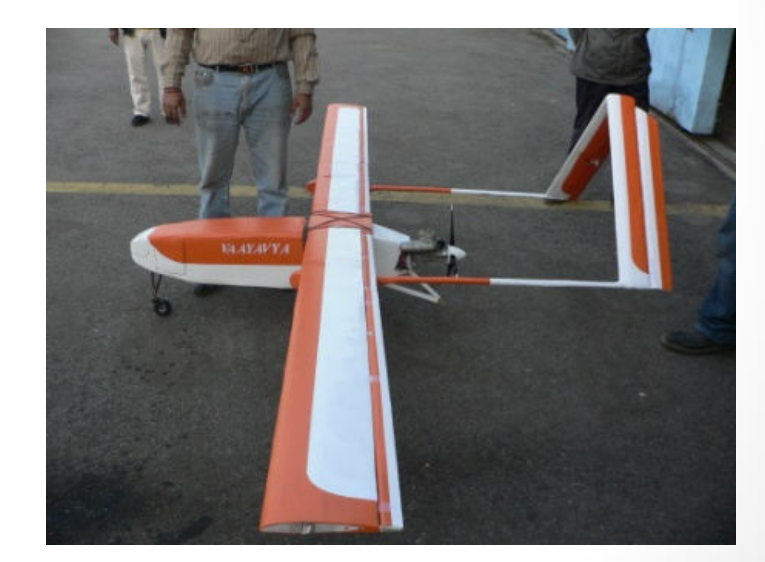

### Traffic Monitoring

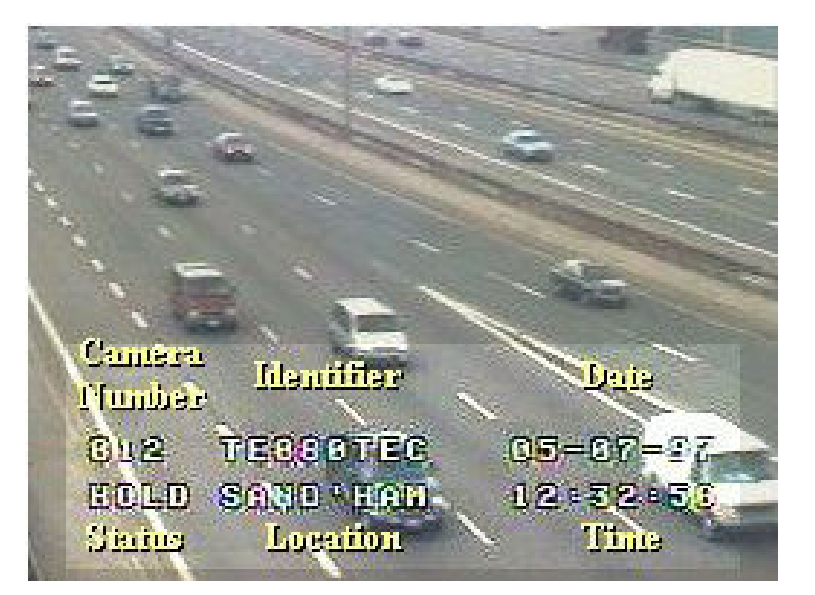

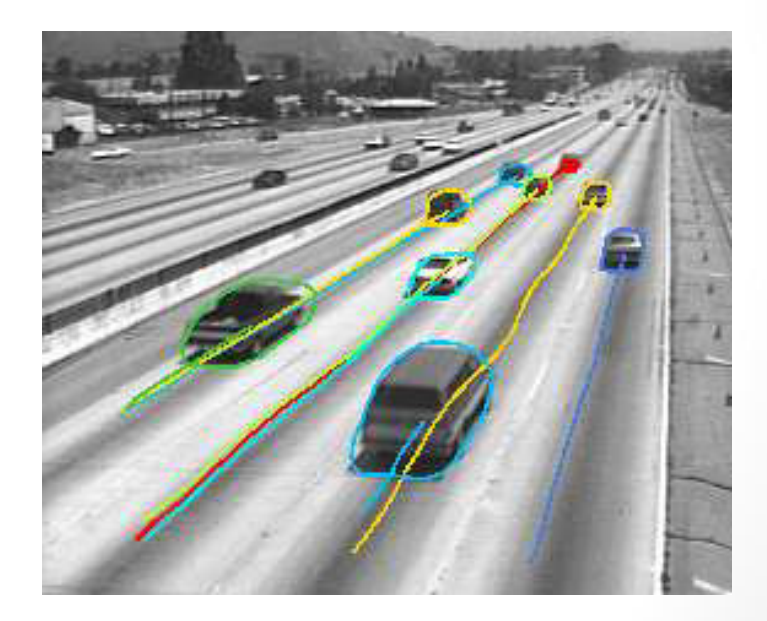

### Face Detection

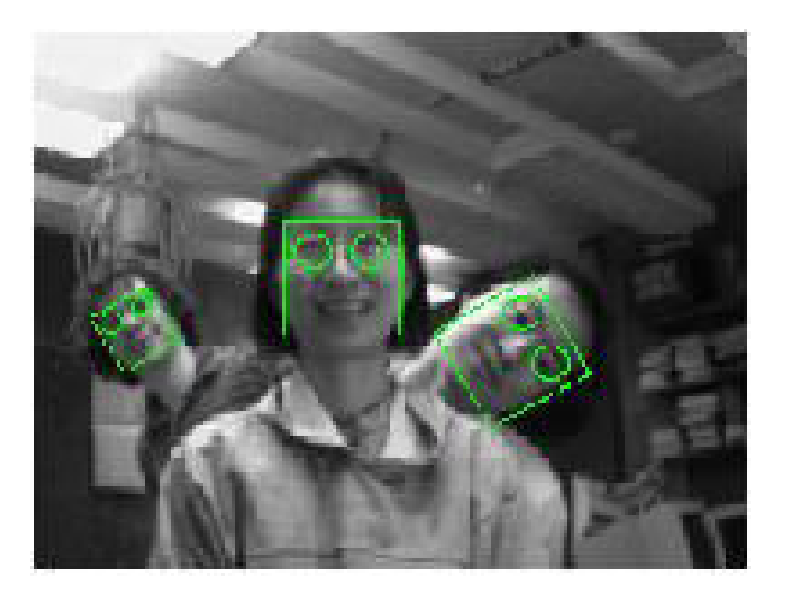

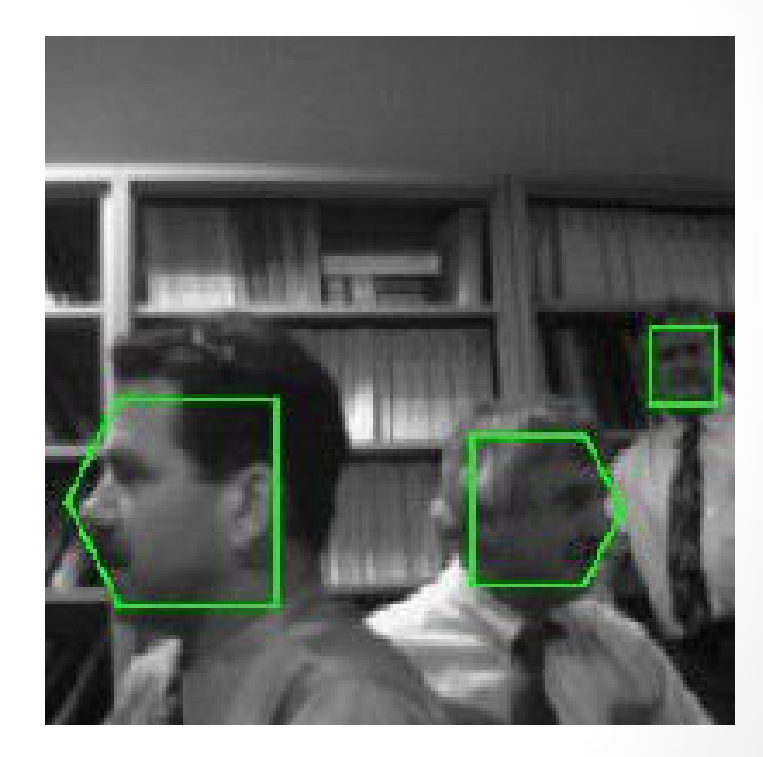

### Face Recognition

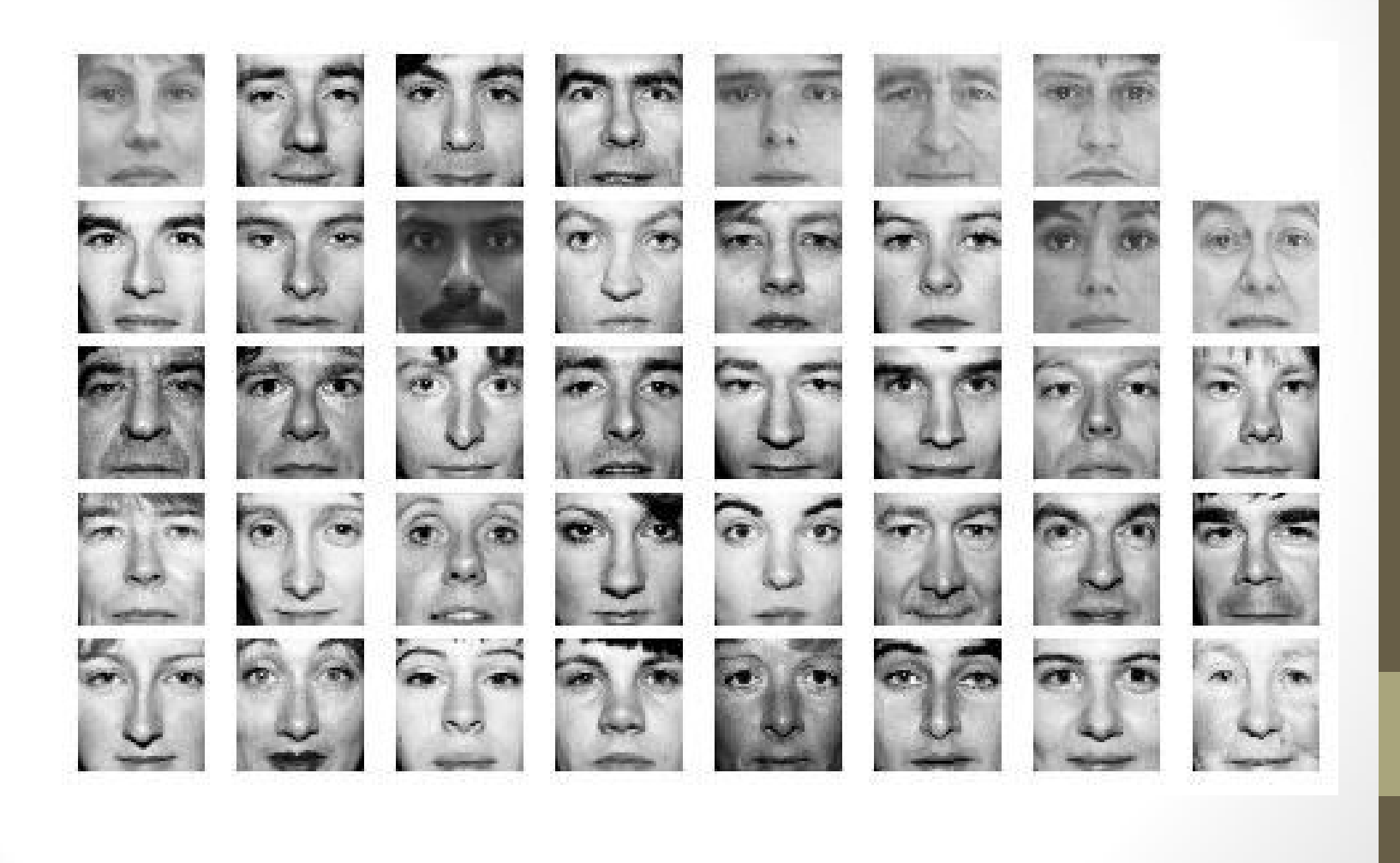

### Face Detection/Recognition Research at UNR

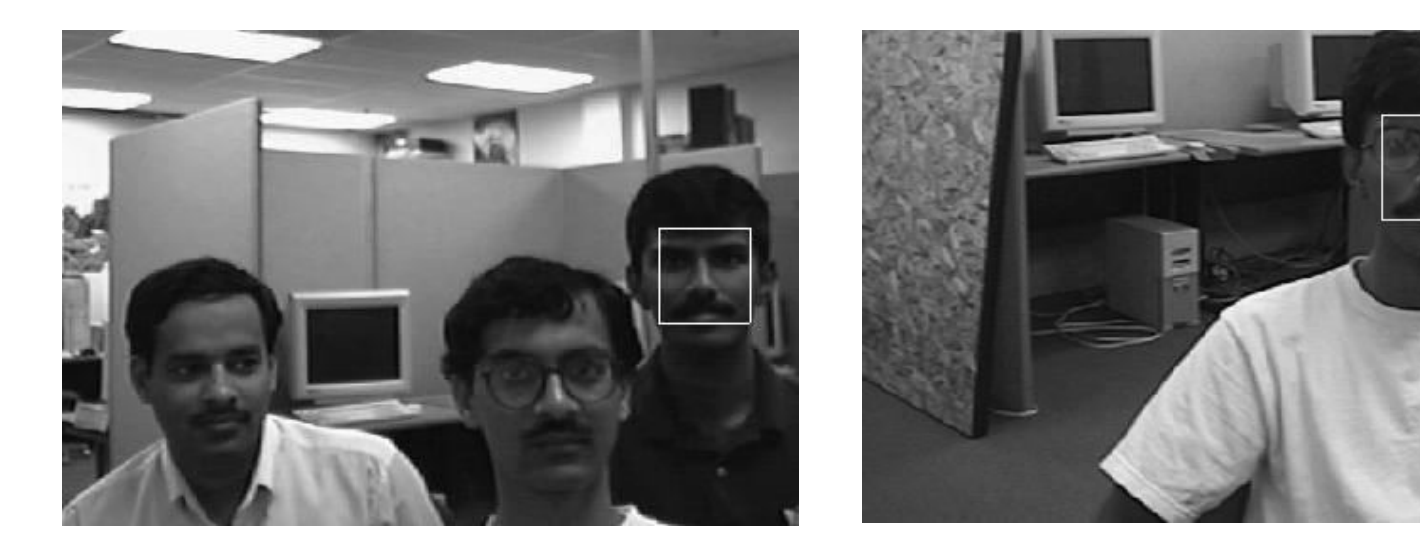

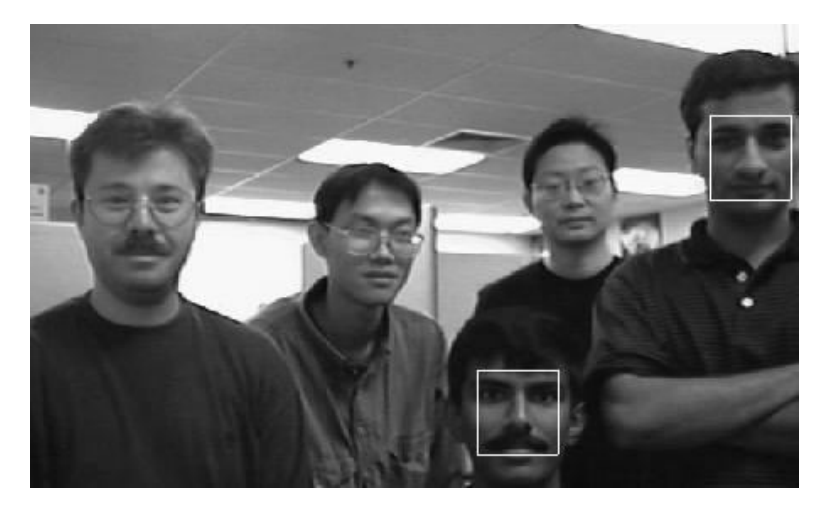

### Facial Expression Recognition

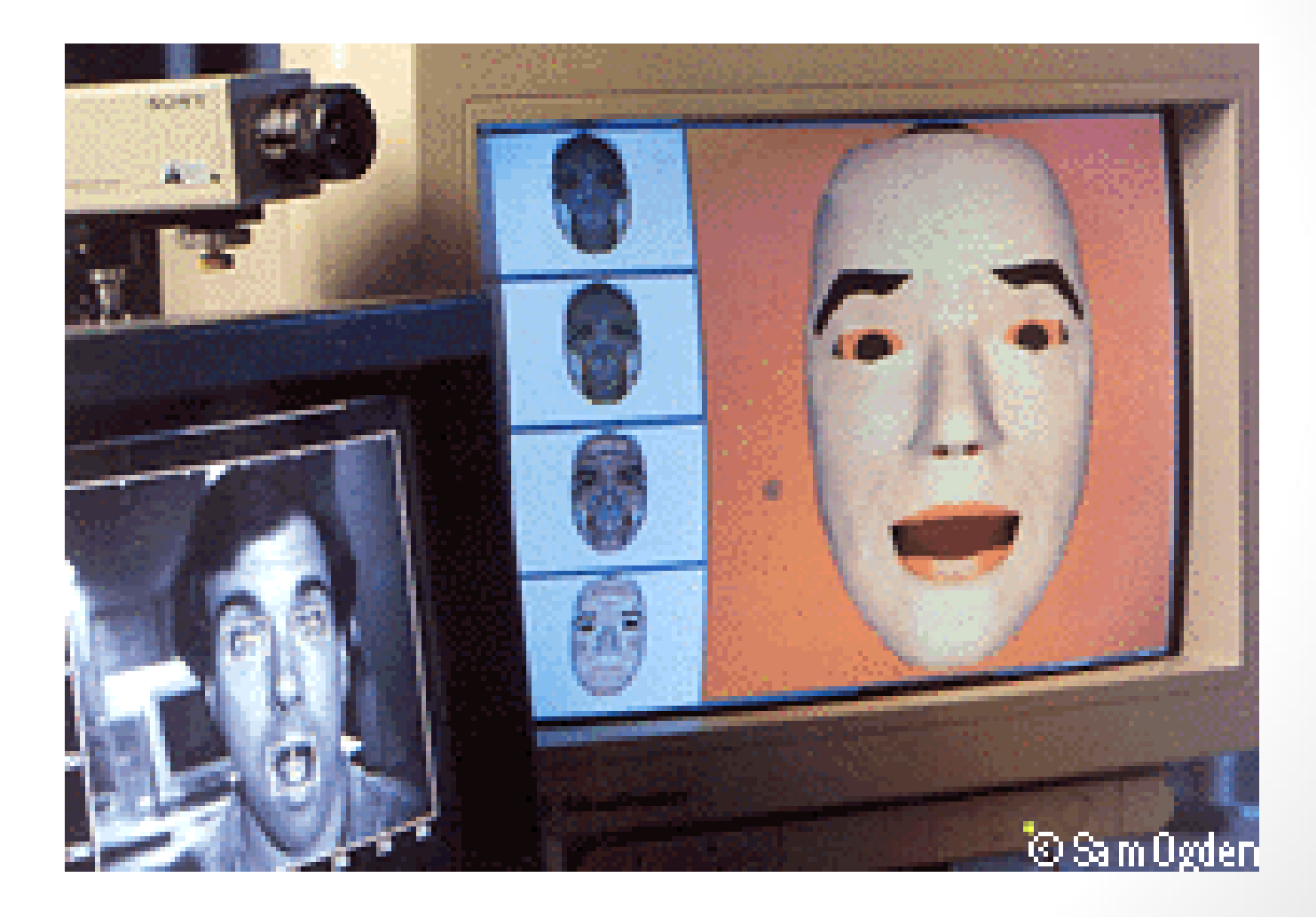

### Face Tracking

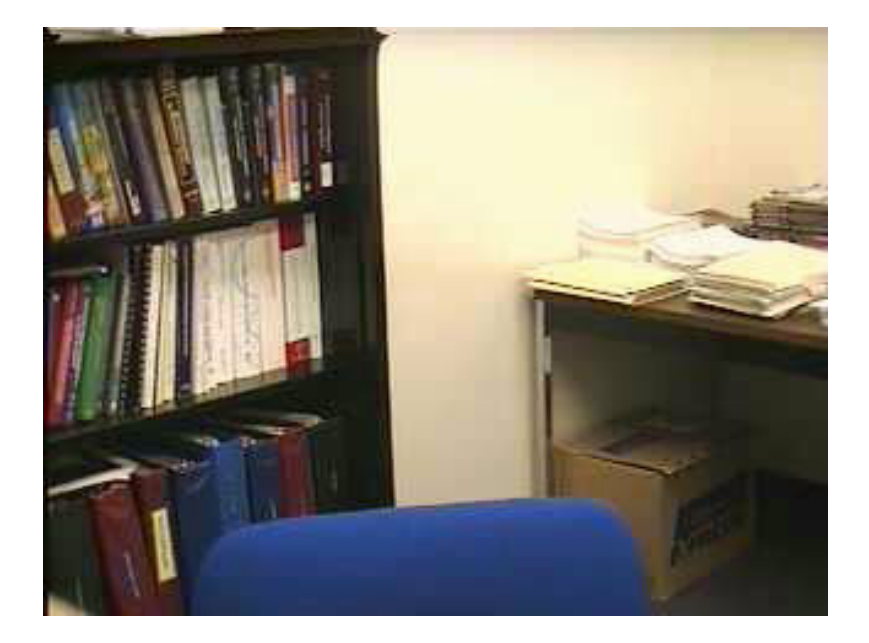

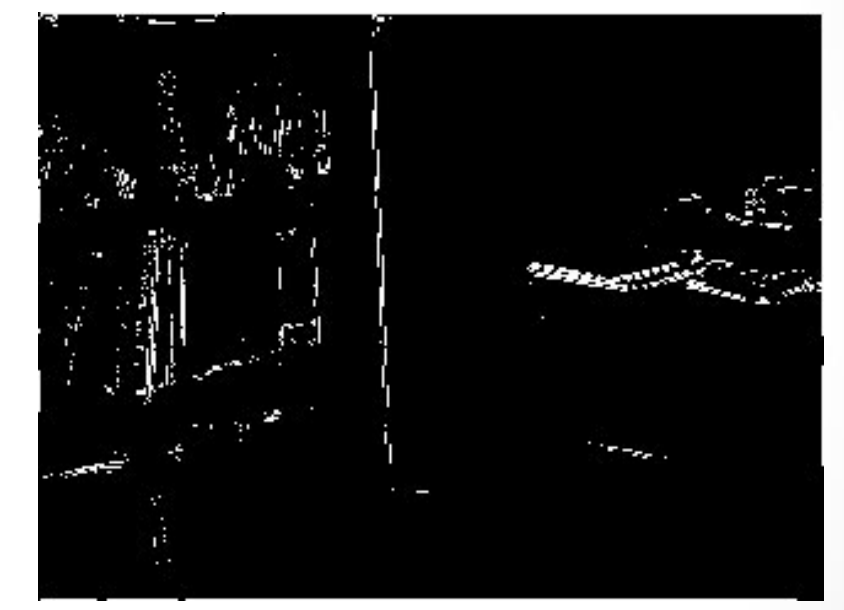

### Face Tracking (cont'd)

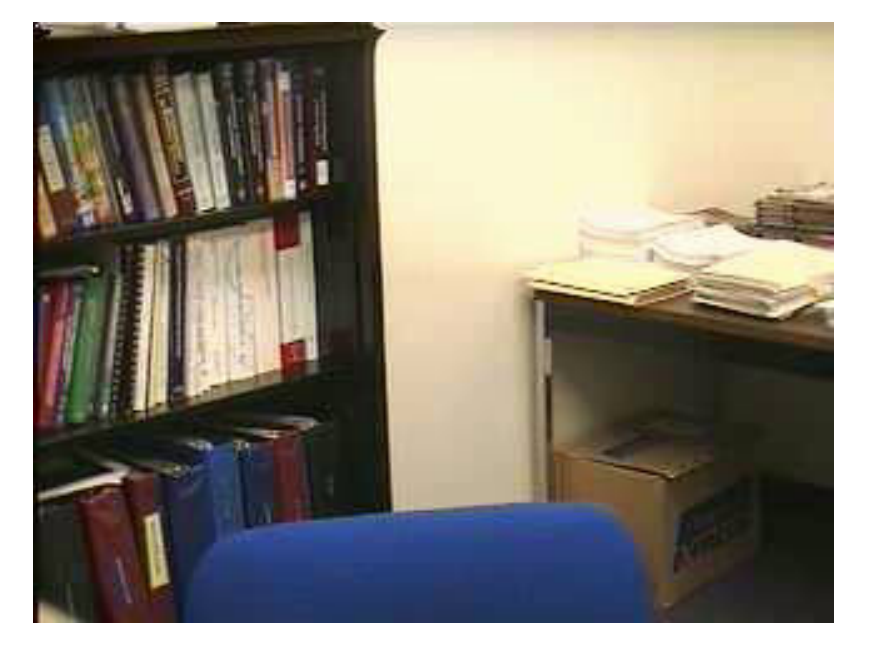

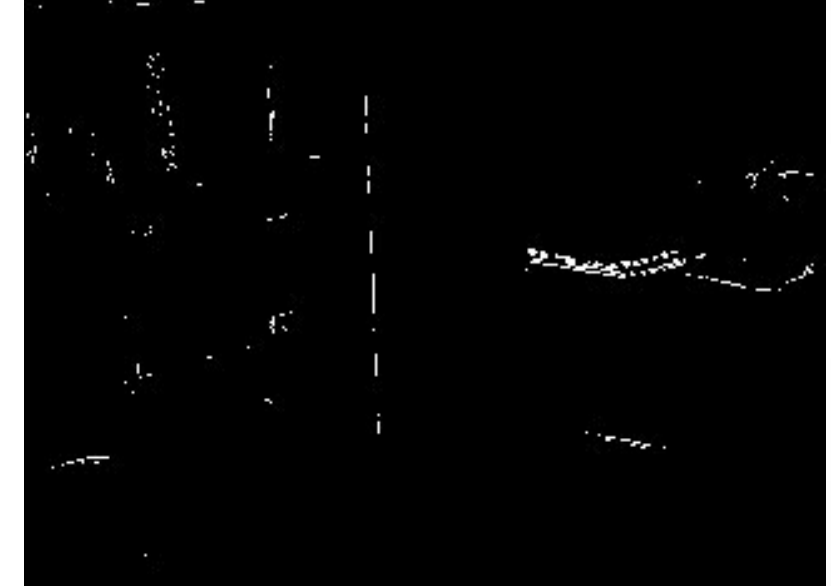

### Hand Gesture Recognition

- Smart Human-Computer User Interfaces
- Sign Language Recognition

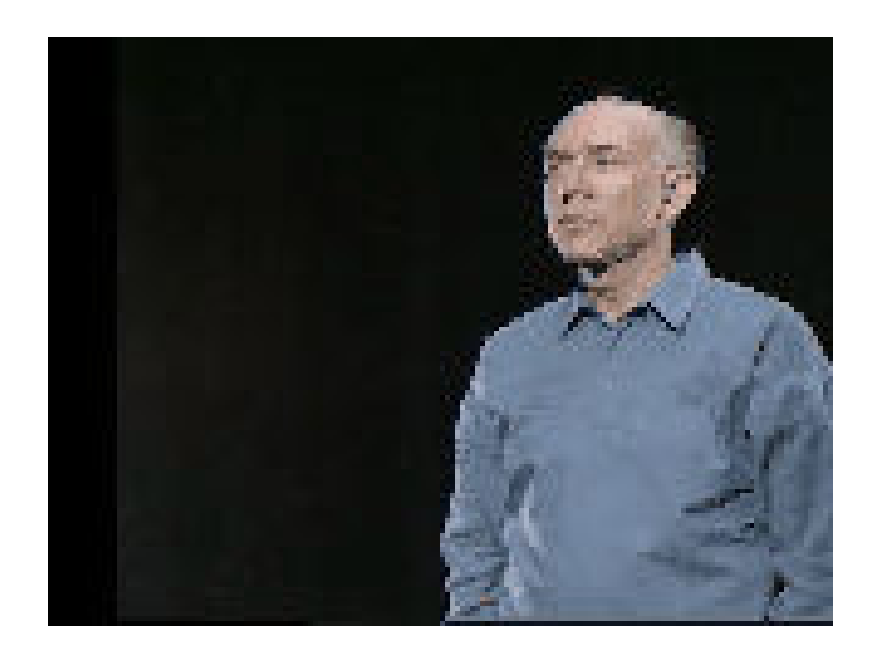

### Human Activity Recognition

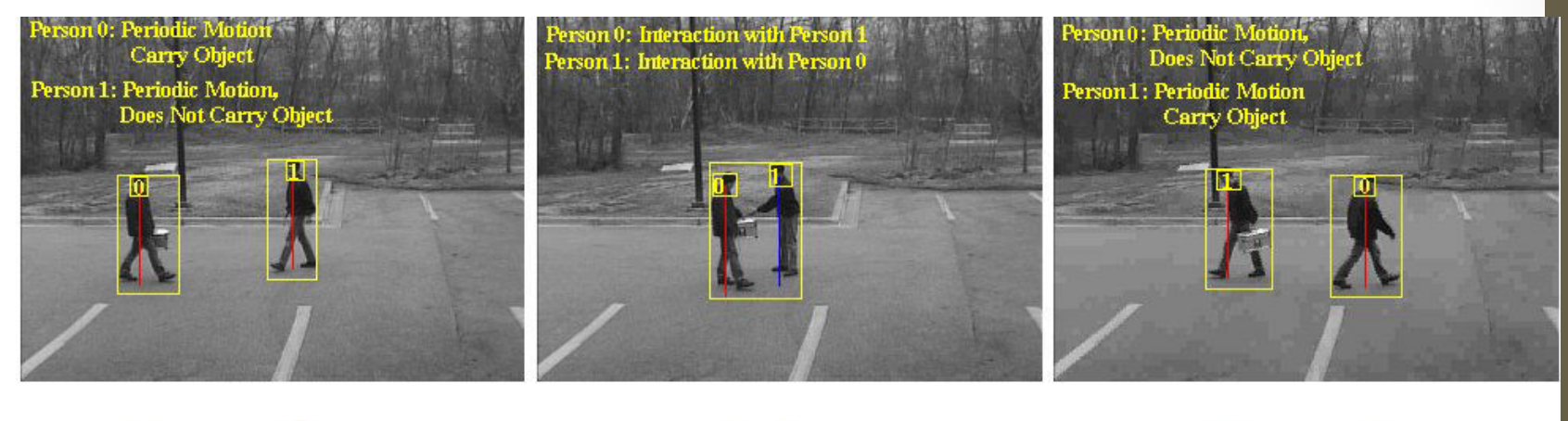

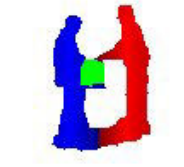

 $\lambda$   $\lambda$ 

### Medical Applications

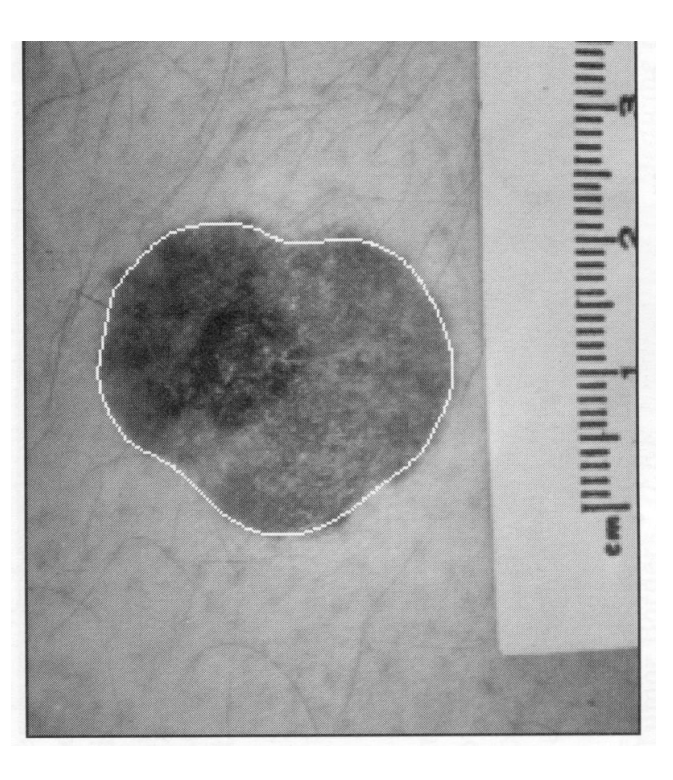

**• skin cancer** breast cancer

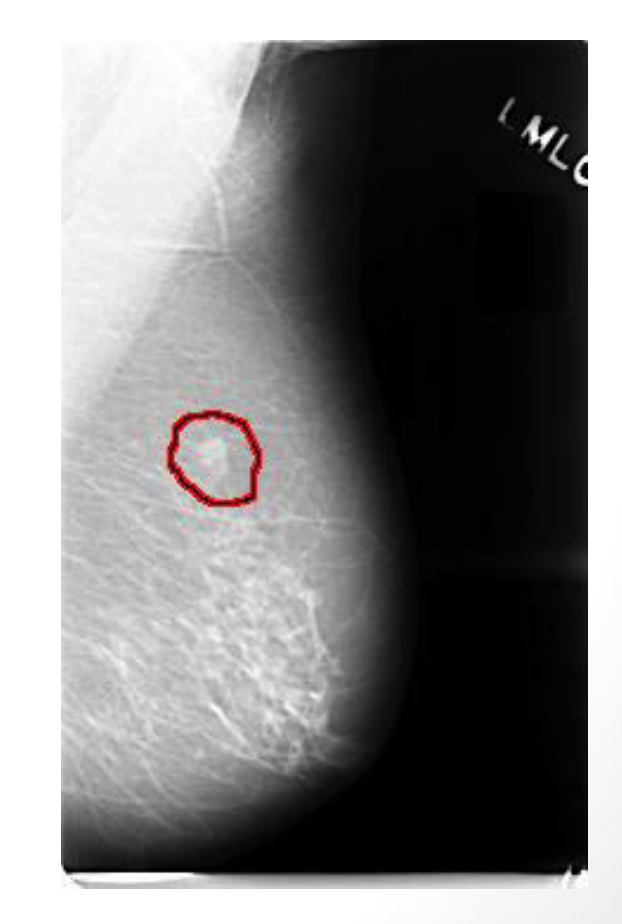

## Morphing

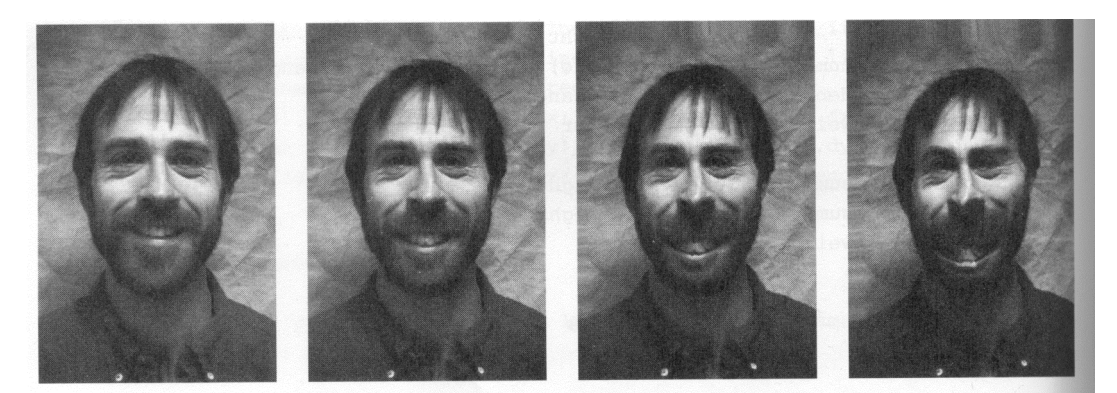

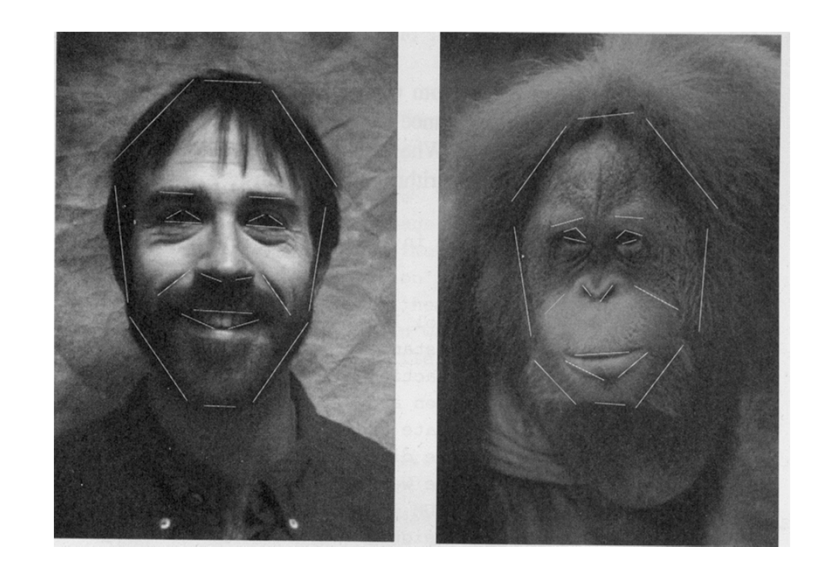

### Inserting Artificial Objects into a Scene

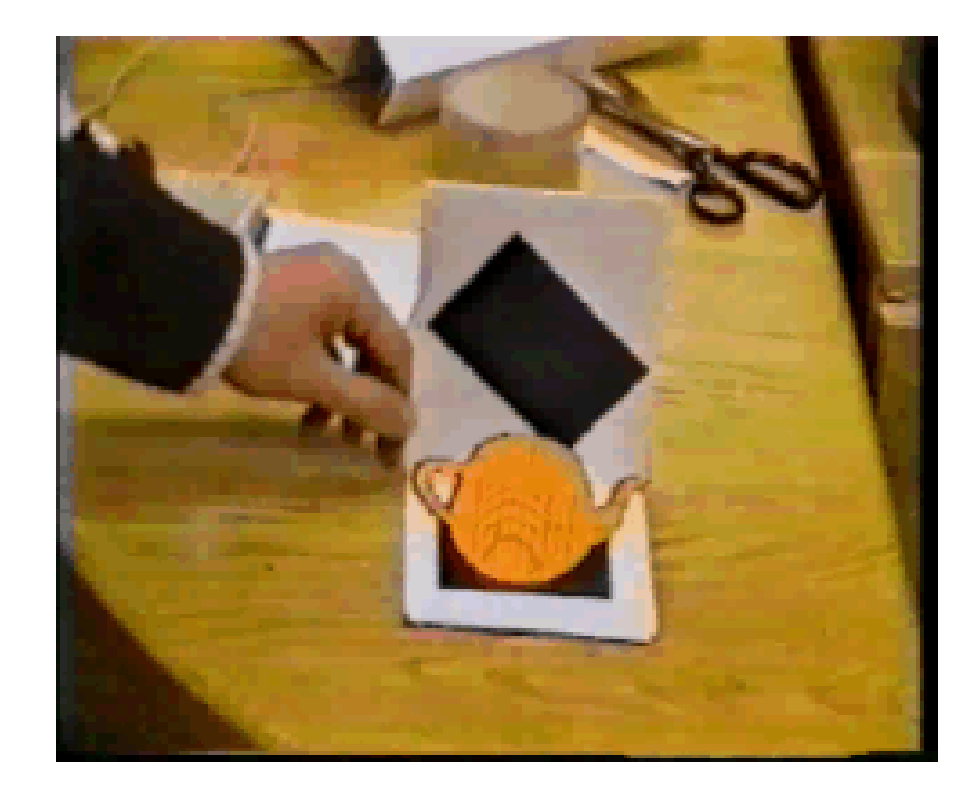

### Some Companies In this Field In India

- Sarnoff Corporation
- Kritikal Solutions
- National Instruments
- GE Laboratories
- Ittiam, Bangalore
- Interra Systems, Noida
- Yahoo India (Multimedia Searching)
- nVidia Graphics, Pune (have high requirements)
- ADE Bangalore, DRDO

## Links for Self Study and a little Play

- http://undergraduate.csse.uwa.edu.au/units/233.412/
- http://www.netnam.vn/unescocourse/computervision/compu ter.htm
- Book: Digital Image Processing, *2nd Edition* by Gonzalez and Woods, Prentice Hall